# NECCC Bulletin

Volume 64 The O

The Official Publication of the New England Camera Club Council, Inc.

Winter 2007

### Mid Winter Issue

| In This Issue                      |    |
|------------------------------------|----|
| President's Message                | 2  |
| Corrections                        | 2  |
| Coming Attractions                 | 3  |
| 63rd Annual Conference             | 3  |
| Competition Calendar Corrected     | 3  |
| Club Roster Corrections            | 4  |
| Club Reports                       | 4  |
| Edmund A. Woodle                   | 12 |
| Give the Gift of PSA               | 12 |
| Model Print Contest Report         | 13 |
| NECCC Honors                       | 13 |
| Yankee Photo Society Seminar       | 13 |
| Conference Model Print Comp        | 14 |
| Fall Interclub Print Competition   | 17 |
| Individual winners: Print Comp     | 18 |
| Fall Interclub Nature Slide Comp   | 19 |
| Interclub Nature Competitions      | 20 |
| Donations to NECCC                 | 20 |
| The Digital Notebook               | 21 |
| 32nd Greater Lynn Int'l Exhibition | 23 |
| PSA Region 15 Report               | 24 |
| Glennie Nature Exhibition          | 25 |
| Ethics Photographing Flora/Fauna   | 26 |
| Fall Electronic Interclub Comp     | 28 |
| About Etta Parker                  | 28 |
| Digital Presentation Checklist     | 29 |
| NECCC Website New Look             | 29 |
| Camera Care                        | 30 |

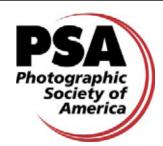

NECCC is proud to be a Member of PSA

A Happy, Healthy & Safe New Year to One and All

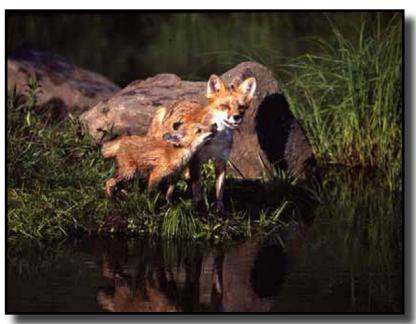

NECCC Fall Nature Competition - Class A - 1st Place - "Pair of Foxes" by Ed McGuirk of Boston West Photographic Society

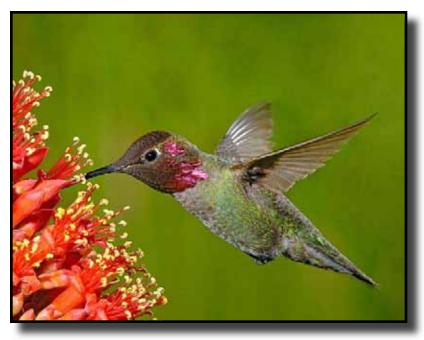

NECCC Fall 2007 Electronic Interclub Competition - Nature Best of Show "Annas" by Richard Asarisi of the New Haven Camera Club

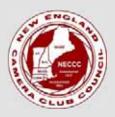

### **NECCC Bulletin**

Volume 64 Winter 2007-08

The **NECCC Bulletin** is published 3 times each year - Fall, Winter and Spring - by the New England Camera Club Council, Inc. Annual membership for clubs is \$7.00 and includes 2 free copies of the newsletter. Individual subscriptions are currently \$4.50 for 3 issues, \$8.00 for 6 issues, \$10.00 for 9 issues.

The New England Camera Club Council, Inc., is a member council of the Photographic Society of America, Inc.

#### Editor:

Robert B. Gorrill, APSA, MNEC 48 High Street Damariscotta, ME 04543-4632 (207) 563-7463 Email: bulletineditor@ne3c.org

#### Mailing Address:

NECCC.Inc. PO Box 2544 Springfield, MA 01101-2544 Website: www.neccc.org

Subscription Manager: James Dionne, MNEC 131 Pembroke Court Meriden, CT 06450

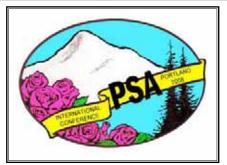

Email: jimski42@sbcglobal.net

PSA International Conference of Photography in Portland, Oregon

August 31 - September 6, 2008

## President's Message

by Jacob Mosser, III, FPSA, HonNEC

Greetings from the President's Suite here at the NECCC Executive Office Tower (really a modest ranch house I share with Susan and our cats). As I struggle to type a vaguely engaging Presidents message for our award winning "Bulletin", I am interrupted at regular intervals by one or more of our cats parading in front of my monitor and trying to catch the mouse.

We are half a year away from the last or the next NECCC Conference. A cold time of year, but with great

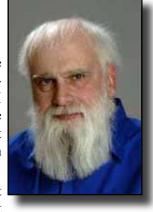

photographic opportunities provided you dress warmly. Look for good light falling on the new snow or, for those of you that like a more comfortable approach, try that table top/still-life you have been thinking of for some time. I like to look for that perfect ice art on a winter morning but deep down, I also think, won't it be great when summer and the photographic experiences of the annual gathering at UMass in Amherst rolls around again on July 11, 12 and 13, 2008.

Congratulations to Robert Gorrill, APSA, MNEC of Damariscotta, Maine. Bob is the editor of the *NECCC Bulletin* and a council officer. His hard work on the "Bulletin" has earned him 1st place in the 2007 Photographic Society of America International Newsletter Contest for Councils & Chapters and the prestigious Arthur P. Henricks, Jr. Memorial Award, for top newsletter overall for all the entries. His efforts continue a long standing record of successes by NECCC council editors.

We offer a number of activities for member clubs including; critiques, competitions, circuits, programs, high school students to our conference packages, courtesy enrollments for new attendees and photographic college scholarships. These are described in detail in the NECCC representative's packet mailed to each club this past August. Unfortunately these opportunities are often underutilized. It is up to you and your club officers to take advantage of what we offer. Please take the initiative and join in the activities. Information and application forms for most of these activities can be found on our website at www.neccc.org.

If you haven't been to the web site in a while please revisit it. Our webmaster Rick Sereque APSA, HonNEC has done a great job with it. The site has been reformatted, and is now easier to maneuver and has lots more information and photos on it. Check out the pictures of the NECCC Conference winners or the interclub Print and digital winners. The winners of the conference model print competition are also there.

From our house to your house have a wonderful new 2008 full of many photographic memories. As always feel free to contact me with anything on your mind regarding the "Council" at *jakemosser@comcast.net* or 978-664-2620

Jake 🚡

### **Corrections**

In the Fall issue there were several errors made that were not caught during the review process. The judges that were listed for the end of the year slides for the nature and pictorial circuits were incorrect. The correct information is: Gordie Corbin and Judy Switt of North Bethesda Camera Club, Maryland were the judges of the June 2007 Slide of the Year Nature and Color Slide Competitions.

# **Coming Attractions** 63rd Annual Conference

July 11, 12, 13, 2008

- ❖ George Lepp featured presenter for Saturday night, sponsored by Canon - www.leppphoto.com
- Sunday morning photographic event sponsored by Hunt's Photo and Video
- ❖ Grand Door Prize (registration only) donated by Hewlett-Packard: Santa Fe Workshop, Santa Fe, New Mexico
- ❖ First Time at the Conference:

Pre-Conference 3 hour Photoshop CS3 Class (ADVANCED) – Space very limited, lap top necessary preloaded with CS3, additional fee.

Pre-Conference Portfolio Review by top New England photographers (thirty minutes per person) slides, prints, or digital images or mixture thereof with a maximum of ten images. Space limited, additional fee.

Continuing at the Conference:

Loaner Equipment – Canon and Nikon representatives will have "top of the line" equipment for attendees to borrow by the hour for use during the weekend

Pre-Conference 3 hour Adobe Elements Class -Space limited, laptop necessary (with Adobe Elements 4 or 5 preloaded), additional fee.

Pre-requisite: Participants must have ability to get images into program and be able to open an image within the program.

- ❖ Beginner classes for first time digital camera users, small class sizes, hands-on help (individual point and shoot classes separate from DSLR).
- ❖ Camera College classes with practical application in Hi-Jinx. Bring your cameras.
- Vendors
- Competitions(print, slide, digital)
- Models
- Hi-Jinx
- ❖ Air Conditioned dorms available
- Watch for registration forms in late March
- \* www.neccc.org will have all the conference updates in the late spring

It matters little how much equipment we use; it matters much that we be masters of all we do use.

Sam Abell

## Competition Calendar **Corrected**

#### **B&W** and Color Print Competitions

- Jan 10: Stony Brook Camera Club, Location weill be at Wrentham Senior Center, 400 Taunton St., Wrentham, MA. on January 17 at 7:00 PM - Entries to Shiv Verma, 652 Dedham Street, Wrentham, MA 02093
- Mar 12: Merrimack Valley Camera Club, Trinitarian Congregational Church, 77 Elm St., No. Andover, MA on March 19 at 7:30 PM - Entries to Arthur Vaughan, MNEC

#### **Color Slide Competitions**

- Jan 7: Charter Oak Photographic Society, Elmwood Community Church, 26 Newington Road, West Hartford, CT on January 14 at 7:15 PM - Entries to Olive M. Weingart, HonNEC
- Feb 27: Greater Bridgeport Camera Club, First Congregational Church, 2301 Main Street, Stratford, CT on March 5 at 7:15 PM - Entries to Antoinette Gombeda, HonNEC

#### Nature Slide Competition

- Jan 10: Quinebaug Valley Photo Club, John Dempsey Center, Route 44, Putnam, CT at 7:00 PM - Entries to Fran Baranski
- Mar 3: Greater Lynn Photographic Association, 564 Boston Street, Lynn, MA at 7:30 PM - Entries to Richard & Marilyn Cloran, FPSA's, MNEC's

### Electronic Photograph Competitions

NOTE: All electronic submissions will be done by sending images as email attachments to NECCC@optonline.net before the closing date to be announced by each host club.

- Jan 25: Hosted by the Upper Valley Camera Club, Howe Library, 12 South Street, Hanover, NH at 6:00 PM on February 13.
- Mar 17: Hosted by Greater Bridgeport Camera Club and CAP, First Congregational Church, 2301 Main Street, Stratford, CT at 7:30 PM on April 2.

For more information contact William Barnett, MNEC, AFIAP, Director, by email at NECCC@optonline.net.

We photographers deal in things which are continually vanishing, and when they have vanished there is no contrivance on earth can make them come back again. We cannot develop and print a memory.

Henri Cartier-Bresson

## **Club Roster Corrections**

In the Fall issue there were changes to some of the clubs Listed that were not recorded. The following information should replace the previously published data.

#### Connecticut

**DETIC Photo Society**, Bethel, CT. NECCC Rep Thomas J. Peterson email should be: thomas.j.tom.peterson@intel.com

Milford Camera Club, Milford, CT. Their website is: milfordcameraclub@yahoogroups.com

New Britain Camera Club, New Britain, CT. NECCC Rep Eva Gryk email should be: kingagr@yahoo.com

New Haven Camera Club, New Haven, CT. NECCC Rep Paul Peterson, MNEC email should be: pmjpeterson@sbcglobal.net

Norwalk Camera Club, Norwalk, CT. NECCC Rep Harry Voutsinas, email should be: hpbfv@optonline.net

#### Massachusetts

Berkshire Museum Camera Club, Pittsfield, MA, NECCC Rep Henry Dondi email should be: hdondi@nycap.rr.com

Cape Cod Viewfinders, Harwich, MA. Meetings should be 1st and 3rd Wednesdays.

Concord Photo Print Club, Concord, MA. NECCC Rep Eugene Moroz email should be: zorom@verizon.net

Gateway Camera Club, Natick, MA. NECCC Rep Shiv Verma email should be: sverma@vertalis.com

Greater Brockton Camera Club, Brockton, MA. The club has disbanded.

Melrose Camera Club, Melrose, MA. NECCC Rep John Maratta email should be: maratta6670@verizon.net

Moosehill Camera Club, Sharon, MA. NECCC Rep Sidney M. Pratt email should be: smpphoto01@aol.com

Photographic Explorers, Fitchburg, MA. NECCC Rep Susan Jeffrey email should be: don sue@verizon.net

#### Maine

**Eastern Maine Camera Club**, Bangor, ME. Website is: www.easternmainecameraclub.org

## Cape Cod Viewfinders Camera Club

Peter Selig, Club Representative

Cape Cod Viewfinders CC meets on the first and third Wednesdays of each month at the Brooks Free Library in Harwich Center on Route 39 at 7:15 PM. All of our meetings are open to the public. Meetings are held from September to early June and offer a variety of photographic activities.

Programs this year have included a presentation by Andre Bourque titled "Cruz'n USA", A presentation on "portraiture" by Shiv Verma. The club is looking forward to a presentations "Zen of Photography" by Rob White and a program titled "Lighting" by Ray Guillette. The club will also be hearing the judge's comments on digital images submitted as part of the NECCC Digital Image Circuit.

The club competes in five internal slide/print/digital competitions spread throughout the year. Categories are in Color and Nature slides, Color and B/W prints and Open and Altered digital images. There is also a special slide//print/ digital competition in Portraiture/PJ/Nature. In addition, the club competes in slide/print/digital competitions within NECCC and PSA. The club submitted a slide/digital entry as part of the 3rd Annual PSRI Ocean State Exhibition. The club is also looking forward in submitting a club entry in the 32st Greater Lynn International due in February.

The Cape Cod Viewfinders have displayed their prints at the Orleans library and Orleans Camera and Video.

Be sure to visit our website at:

http://www.capecodviewfinders.orgv

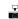

### Boston Camera Club

#### Arlene and Henry Winkleman, Club Reps

The executive committee of the Boston Camera Club is very excited about the schedule for the 2007-2008 year.

Our interest groups have been meeting once a month. These include the Latimer Print group which holds competitions on the first Tuesday of the month. During the year we will also hold 3 Electronic Image Competitions. The Model Studio Photo Group meets on the third Tuesday of the month - they provide lighting, set ups and models for our members to photograph. The Boston Camera Club is one of the few clubs within the NECCC that offers those interested in portrait photography studio model services.

This year we have revised our education program. Our Digital Education group is meeting 6 times during the year. In addition this year we have a wonderful series of lectures planned on a variety of general topics. Our guest speakers scheduled for January through May include:

January - Greg Crisci: "Nature Close-Ups: Nice and Easy"

February - Ray Guillette: "Soulscapes" The what, when, where and WHY of landscape photography.

March - Kristen Gleason: "Twilight Cityscapes – Night Photography Workshop

April - Lou Jones "Travel + Photography"

May - John Fuller "Composition and Light for Nature"

Our fall speakers included Gary Stanley in September; Robert Watts in October, Michael Hintlian in November and Naveed Nour in December.

Field Trips have been planned for the year. These include outings to the Boston waterfront; the Mount Auburn Cemetery; Essex County; Lilac Sunday at the Arnold Arboretum.

During the month of September the club had a group exhibit at the Brookline (MA) Arts Center. About 15 club members participated in the exhibit. We also hosted an opening reception at the Center and several members were guests of a photo salon at the Brookline Arts Center when they discussed their work.

We also have a committee that is working on revising the web site for the Club - be sure to check us out at: *http://www.bostoncameraclub.org*. For further information, you may contact us at *wink8@mindspring.com* or 617-731-5181.

#### Upper Cape Camera Club Milt Williamson, Club Rep

The past year has seen a steady growth and interest in the Upper Cape Camera Club which meets on the second and fourth Wednesdays at the West Falmouth Library on Rt. 28A in the village of West Falmouth.

We offer a mix of local and regional photographic personnel for our programs and judges for competitions. They range from portrait photographers to one who has an extensive line of photo greeting cards to teachers of photography and local newspaper photo journalists. A popular program we have is called Tech Night, when one can ask about anything photographic to our panel of two "experts". In this case they are the managers of our local Ritz Camera Shop.

Our closing program for the season last June was a most interesting presentation by an oceanographer and photographer from the Woods Hole Oceanographic Institute. He had just published a book, The Photographers Guide to Cape Cod and The Islands.

For a summer assignment we tried something a bit different. With the current heightened interest in Edward Hopper's paintings centered from the major exhibit at the MFA in Boston our members with challenged to become familiar with Hopper's principals of painting and apply them to photo images. These images were presented at the first meeting

in September and commented on and reviewed by an artist/photographer from the Falmouth Artists Guild.

This is the second time this past year that the club has integrated the disciplines of painting and photography. Earlier we had a fine artist painter as a judge for one of our competitions. Both of these events were highly successful and was met with satisfied approval by our members.

We also shared exhibit space with The Falmouth Artists Guild and the Falmouth Arts Council at a summer's end concert held at the Barnstable County Fairgrounds. In addition we had our own annual Photo Show at the West Falmouth Library from mid-August to mid-September.

Upcoming in January '08 the Club will be featured collectively as the "Artist or the Month at our home meeting location in the Library. Space this time is limited and members will be allowed only one print per person, 8x10 or smaller.

### Mass CamNats

#### Diane Robertson, Club Rep

The Mass CamNats is an invitation only nature photography club. To become a member, you must be sponsored by an existing member and attend three meetings where you present your nature images for review by the membership. The club meets three times a year in varied locations of photographic interest. These meetings can encompass a full weekend, or can be a one day meeting, depending on the location and the agenda of the meeting. The membership fluctuates between 70 and 80 members from the New England area.

#### Quabbin Photo Group Betty Bousquet, Club Rep

The group meets at the Quabbin Visitor Center of the Quabbin Reservoir, Route 9, Belchertown. Meetings are held year round, except December, on the Fourth Monday of each month. We do not have competitions but members bring in images, both slides and digital, to show and discuss.

#### Westfield Camera Club Barbara Krawczyk, Club President

The Westfield Camera Club season runs from September through April with an end-of-the-year banquet and awards program in May. The club meets every second and third Monday with the second meeting being our slide and print competition night. This year we are doing something a little different to enhance our programs and lower our speaker costs by combining several of our program nights with those of the Springfield Photographic Society. The first meeting of the year showcased the summer's assigned scavenger hunt. During the month of February the

Club Reports to page 6

club will be featured with a salon print display at the Westfield Athenaeum. Additional programs scheduled are the judging of the NECCC's color slide section, a Photoshop workshop, the NECCC color slide circuit and a slide show of a club member's recent trip out to the western US.

#### The Berkshire Museum Camera Club Henry Dondi, Club Rep

The club's meetings and competitions are open and free to the public. A person only needs to become a member, if they wish to compete. We currently have 21 dues paying members. Unfortunately our numbers are down from last year due to the aging of some of the membership and having to leave the club. We are currently trying to encourage people in the area, to include flyers we've sent to the local High Schools, to come and check us out. Our club is also a member of the NECCC and we actively compete in the Slide and Digital Image competitions.

Our annual BMCC Holiday Dinner, which is scheduled to include a "Fun" competition with the subject being "Self Portraits". The Dinner was to be held on December 11 at the Crowne Plaza, 1 West St. in Pittsfield. Non-members or other members of the public are invited to attend.

Beginning in January 2008, and running through April 1st, our meetings and competitions will be held at the Masonic Temple, 116 South Street, Pittsfield, MA, due to construction at the Berkshire Museum. The Masonic Temple is diagonally across South Street from the Museum.

Besides our monthy competitions we have the following special programs:

On February 19 our guest speaker will be Wendy Noyes who will present a program about "Still Life" images.

Our March 4 competition, "Bodies of Water in Berkshire County" – Prints & Slides will result in the best of these images being displayed in the banks around Berkshire County, probably in May.

Our guest speaker on March 18 will be Amanda Jones and her program on photographing "Pets"

The May 6 program will be our Member Showcase, where various members give short presentations on a topic of their choice.

May 18, 08 The BMCC Year End Awards Dinner will take place on May 18 but the location is not officially set as yet. We usually held it at Zucchini's Restaurant, 1331 North Street, Pittsfield. The meal is ordered off the menu and each person (couple) run their own tab.

Awards, (Floret Ribbons) are given for Best Color Print, Best B&W Print and Best Slide of the Year. There are also "Honorable Mention" awards for runners-up. 1st, 2nd and 3rd Place ribbons for the highest "Total Scores for the Year" in each category, Color Prints, B&W (monochrome) Prints and Color Slides. We award a plaque, named for "Warren Fowler", a former member and avid Nature Photographer, for the "Best "Nature" Print or Slide" of the year. We also award a plaque, named for a former member, "Paul Pharmer" for the "Best Child" Print or Slide" of the year.

The club also maintains a website at the following link: http://www.berkshirecameraclub.org.

#### Cape Cod F.O.G.

#### W.Ernest Holmes (Ernie), Club Rep & Organizer

A small group of photographers with a interest in FILM and photography meets once a month at the Cape Cod Museum of Art, Rt. 6A, Dennis, MA.The meeting starts at 6:30 PM with a greeting and friendship period. Then at 7:PM a program with a Video or a live presention is followed by an open discussion with the group taking an active part. The main purpose of the group is the learning and sharing of information with ideas on how to make better pictures .

The first meeting was September 6, 2007 where a live program was presented on tripods and camera holding devises. Also how steady is your camera. This was followed with a open discussion.

The next meeting was held on October 4, 2007 with a 30 minute video on Photographic Light, followed by open discussion by the group.

On November 1, 2007 a 30 minute video was shown on Exposure Control followed by a open discussion with the group.

The December 6, 2007 meeting was scheduled to be on Table Top Photography with a short video, discussion and ideas, with refreshments to follow. With 2008 the group is looking forward to new programs and learning more about the hobby of photography we all share.

#### Stereo New England Jay McCreery, Club Rep

Stereo New England (SNE) is a New England-based club of 3D photographers and those who appreciate the art of 3D imaging. SNE grew out of the Photographic Historical Society of New England (PHSNE) in the early 1970's. SNE currently has about 40 active members, and we are looking to build our roster. Our recent enrollment in the New England Camera Club Council (NECCC) is part of this outreach strategy. We have resources available to help people get started with shooting 3D, mounting images, and preparing shows.

Meetings of SNE are held four times a year on Sunday afternoons. Our current venue is a 400-seat auditorium at the Fay School in Southborough, Massachusetts. The meetings

typically include a presentation of members' 3D images in slide and digital formats, a featured 3D program, an auction of donated items, show-and-tell, announcements relating to 3D photography, and vendor tables where 3D-related equipment and supplies can be purchased. We try to make the meetings entertaining and educational. The public is always welcome to attend.

We encourage our members to participate in the National Stereoscopic Association (NSA), the Photographic Society of America (PSA) Stereo Division, and the International Stereoscopic Union (ISU). These world-class organizations offer the 3D community great opportunities for competition and venues to show work.

When available, we present stereo theater shows from the NSA annual conference and the biannual ISU Congress. Once per year, we feature the ISU traveling slide show, a collection of 3D images from photographers around the world. We then update the entries from SNE, and the show is sent to the next destination. The slides make the rounds of ISU groups around the world. The ISU circuit is sent to 4 groups in the USA, 7 in Europe, and 3 in Australia, for a total of 14 different venues. Over the coming year, we plan to develop a digital library of stereo shows and begin exchanging content with other clubs in the US and overseas.

For more information on SNE and to join our mailing list, please check out our website at *http://www.sne3d.org*.

#### Merrimack Valley Camera Club Charlie Burke, PPSA, Club President

At the PSA Conference in September, 2007 it is announced that MVCC had been awarded Second Place in the 2006-2007 Website Contest for Large Clubs. A plaque commemorating the achievement was presented at the Conference. A special thanks goes to Scott Sughrue and Jim Kowalczyk for tireless and expert continuing efforts in the true spirit of volunteerism.

MVCC has also been busy serving as a Judging Club for both PSA and NECCC Interclub Competitions. On October 31, 2007, a panel of MVCC members, consisting of Sarah Musumeci, MNEC, John Lowe, MNEC and Les Wood judged the October, 2007 PSA Phototravel International Interclub Competition. This was the first time that digital images were included in the event. Fourteen clubs, including one each from Canada and the United Kingdom, participated in the event. From the NECCC area, the Cape Cod Viewfinders and the Greater Lynn Photographic Association submitted entries for the competition. Charlie Burke, PPSA, served as the Coordinator. He was assisted by Richard Cox, as the computer operator and digital projectionist, Malcolm Anderson, MNEC, as the slide projection operator, Valerie Whittier, as the Scoring Machine Operator and Sally Gaffney, scorer.

On November 28, 2007, MVCC also served as the Judging Club for the November 2007 NECCC Digital Interclub Competition. This event, for the first time, included both Pictorial and Nature Sections. The panel of judges consisted of Gail Godin, MNEC (Gateway Camera Club), Ron Morse, MNEC, (Greater Lynn Photographic Association and Merrimack Valley Camera Club) and Henry Weisenburger, FPSA, MNEC (Boston Camera Club). Charlie Burke, PPSA, was the Coordinator for the Competition. He was ably assisted by Paul Parisi, computer operator and digital projectionist, Eric Redard, Scoring Machine Operator, and Sally Gaffney, Pamela Green and Gary Hoyt as Scorers.

#### Yankee Photographic Society Susan Mosser, FPSA, HonNEC, Program Chaiman

Congratulations to Amy Musinsky, the editor of our "Yankee Crier" for winning the "Creative Award for Variety of Information" in the PSA International Newsletter Contest.

After a short break last year we had our fall seminar once again in November 2007. The audience was a bit smaller than usual, but the programming was fantastic. Everyone in attendance raved about our 2 speakers and how much they had learned about photojournalism and portraiture. We are now back in full swing with the seminars and hope you will all plan on supporting them as you have in the past. These all day seminars take a lot of work by a lot of volunteers. It's nice to see a full house attend, plus we can't afford to lose money on the day. We took a big loss this past fall and hope that the spring seminar will be better attended. Join us on April 12, 2008 for another day of photography bliss.

#### Castle Craig Camera Club Paul Hanson, MNEC, Club Rep.

At our first meeting of the Castle Craig Camera Club the program "Digital Work Flo" was put on by Steve Wronker our president. This consisted of the basics of Photo Shop which was very informative.

For October we had the NECCC program "Do You See What I See" by Everett Wilson APSA, HonMNEC. This is a slide presentation on what to look for when photographing under different lighting conditions and proper composition, Everett was one of our members for many years. November was the Best of the NECCC Prints Show which was put on by Art Vaughan MNEC. His excellent narration on the prints was done very professionally and enjoyed by all.

February will be "Flowers" by Harold Sisken MNEC, this is a slide presentation on the what to look for when photographing flowers. The final program for the year will be "Digital How To" by Steve Wronker, this will be a follow up on his program "Digital Darkroom Workflow".

# Greater Lynn Photographic Association Susan Mosser. FPSA HonNEC

Winter is upon us and another club year is half done.

Congratulations to our editor of our newsletter the "Filter" for her 2nd place award in the PSA International Newsletter competition for large clubs.

Greater Lynn has reached another milestone in its photographic life. Ten years of ownership of our building. We celebrated our anniversary on Monday December 17 with a replicate of our opening day party in December 1997. We had the same hors d'oeurves and decorations. The only change was we also had a showing of the Rhode Island Ocean State International Exhibition. This was attended by over 100 people.

Greater Lynn meets every Monday night at club headquarters at 564 Boston St. Lynn, MA. at 8 PM. All our presentations are open to the public.

Our Portrait/Model sessions held 4 times a year at the club are also open to the public for a small fee to cover the cost of the models. Our next dates will be in February and May 2008. Please check our web site for the specific dates and times. All days are on Sunday and run from 10 AM to 3 PM.

We have tried something new this year - a Saturday night social. We plan a field trip and then about one month after it we have a get together at the club to look at the images that were taken or any other images anyone wants to bring. We theme the night with a good meal for a small fee. We have served pizza, had an old fashioned hot dog and hamburger grill-out from our back yard, and a turkey dinner. We charge the members a small fee to help cover the cost of the food. At our last one we had an apple desert cook-out judged by a 3 person panel. Our next social will be in the spring where we plan a chocolate desert cook-out. We have great music, conga lines, Irish jigs and lots and lots of fun. This is a great way to get the membership together on a more relaxed basis.

As part of our involvement with the neighboring communities we have established two revolving exhibits of member prints with Union Hospital in Lynn. The first is a ten print display in one of their primary corridors that shows the work of multiple members. The prints are selected based on a theme agreed on with the Union Hospital Ambience Committee coordinator. The theme and displayed work changes every four months. Our second exhibit consists of five prints by five different GLPA members in the Union Hospital cafeteria. The prints and makers for this display change once a year. We have received very positive feedback on both exhibits. Building on our success with Union Hospital, we will provide seven to ten prints for a one month display at Anna Jacques Hospital in Newburyport beginning in January of 2008.

Our community involvement has also included exhibits in

association with Lynn Arts summer festival and, currently, with the Grosvenor Park extended care facility. GLPA members have supported the Lynn Historical Museum by assisting with the judging of its first annual Lynn photo competition and with its annual photo with Father Christmas program.

Our next large project at Lynn will be the 32nd Greater Lynn International Exhibition. Judging at the club will be on Friday, February 22, 2008 and Saturday, February 23. The judging and entry to the exhibition is open to the public. Images must be received by February 16.

For more information about the world class competition, see the Fall NECCC Bulletin or the Greater Lynn web site. You can get entry forms from Susan Mosser at *s.jmosser@comcast.net* or from the web site.

Be sure to visit our web site maintained by Dana Hoffman webmaster at www.greaterlynnphoto.org

#### Candlewood Camera Club Holly Azevedo, Club Secretary

The year 2008 will mark a major milestone for the Candlewood Camera Club – we will celebrate our 60th anniversary. This longevity speaks to our members' passion for photography and their dedication to the Club's mission. The Club was formed in 1948 in Danbury, Connecticut, and its objective is to foster interest in photography at every level, through instruction and sharing knowledge and experience.

The Club holds two formal meetings per month, on the second and fourth Tuesdays, at 7:30 p.m. at the VFW Hall in Danbury. The first meeting is competition, with guest judges from regional clubs. Photographers have the opportunity to submit work in several formats and categories, including black and white and color prints, slides, photojournalism and digital freestyle. In addition to open competitions, an assigned subject each month encourages members to try something new.

The second meeting is educational, with a guest speaker or studio set-ups. We have a great lineup this year with speakers from the region and our own membership, with topics on digital, landscape, nature, fashion and studio work. Informal meetings are scheduled where members share questions and expertise – the use of Photoshop is a frequent topic.

The Club enters the NECCC Print and Slide circuits, and, as of fall 2007, we're participating in the NECCC Electronic Photograph Interclub Competition. With most members shooting digitally, we've had a great response to this addition, and are including more digital programs in our schedule.

We encourage our members to enter their work in the exhibits that we frequently set up at local venues, and field trips to local events offer shooting opportunities. "F-Stop", our

monthly newsletter, highlights events, members' successes (like NECCC wins), photography tips and places in the region to enter contests, see exhibits or take classes. Please find out more about us at <a href="http://www.candlewoodcamera.com">http://www.candlewoodcamera.com</a>.

#### Coastal Camera Club Nick Carlino, NECCC Club Rep

Coastal Camera Club meets from September to June in Madison, CT. This year our programs include Rose Mary Delucco-Alpert, a free-lance commercial and fine art photographer, speaking on her work and career; Melanie Stengel, a photographer for the New Haven Register, speaking on Photojournalism; three meetings devoted to introducing members to Adobe Lightroom by members Louis Secki and Mark Janke, a return to camera basics in a Q&A session and an informational meeting on histograms both by member Archie Stone; an intraclub competition; a joint competition with South East CT Camera Club; a viewing of the NECCC Nature Slide Circuit and two critique nights.

Our schedule also includes four exhibits; two juried in six categories: General, People, Nature, Architecture, Land/Seascape and Enhanced and two non-juried in which each member presents a portfolio with a theme of their choice. Our first exhibit is held in December at the Scranton Library in Madison. Three of the exhibits are held at local nursing homes as a public service: Connecticut Hospice (Branford, CT) in January, Branford Health Care Center in February and Gladeview Health Care Center (Old Saybrook, CT) in May.

Our goal of offering more activities outside of regular meetings is off to a great start this Fall with an outdoor portrait workshop, visits to local pumpkin and turkey farms and the Mercy Center in Madison and a night shoot--Painting with Light workshop at the Shoreline Trolley Museum. Members donated images to the Mercy Center and the Trolley Museum for their public relations needs. At our holiday potluck dinner in December we'll view some of the images from these trips.

Several members have created a critique group on the photo sharing web site Flickr. Besides posting images for the group to critique, we have monthly theme assignments to shoot. We've also launched our new web site this Fall thanks to member Rob Nardino. Please visit <a href="http://www.coastal-cameraclub.org">http://www.coastal-cameraclub.org</a>

#### Greater Bridgeport Camera Club Bert Schmitz, Club Rep

The Greater Bridgeport Camera Club started the season in September with "Introduction to Digital Photography". In October Tom and Lisa Cuchara presented "Digital Workflow". Both programs where highly attended with new people and we

saw an influx of new members. Coming programs will be, in January "Back Yard Bird Photography", in February "Digital NECCC Circuit" and in April a digital travel show by Lisa Keller. We introduced this season a successfull bi-monthly digital competition where a member can submit up to 4 images at a time. The print competitions are growing and we added a new competition class for beginners. Our field trips in connection with the Connecticut Association of Photographers (CAP) are going on December 8 to New York City to photograph the Christmas lights, and to Magic Wings in January/February 2008. Our club is active in the NECCC Interclub Print/Slide and Digital competitions.

#### Connecticut Valley Camera Club George Fellner, Club Program Chair

The CVCC, founded in 2001, has a prime directive of encouraging, accommodating, and implementing multiple photographic experiences for our members. Photographers at all levels are welcome. With the overall intent of improving our skills, we believe in sharing information about techniques, equipment, as well as providing mutual support in evaluating our images. In fact, our members share a strong collegiality in the common passion for photography. Ultimately, our goal is to help our members take fine, outstanding photographs. Members of CVCC can become involved in an interactive process in the following ways:

- Meetings/Presentations: Regular meetings on the final Monday of each month at 7:00pm in the Community Room (lower level) of the Deep River Library at 150 Main Street, Deep River, Connecticut. We often have presentations by a variety of photographers covering a wide range of subjects. Some of the past presentations have included wildlife, travel, product, wedding, sports, photojournalism and many other subjects. We also review recent photos by our members as well as discuss events, ideas, and general news.
- Workshops: Planned sessions concentrating on technical aspects of photography including lighting, digital workflow, and other subjects.
- Photo Shoots: Planned photo shoots at designated locations. We review our photographs at a subsequent meeting.
- Individual Members' Photo Themes: Members are encouraged to undertake personal long-term themes for their photography projects. In turn, the photos can be shared and reviewed with the rest of the club.

Exhibitions: Planned group exhibitions which provide members the opportunity to display their photographs, as well as to share CVCC's work with the community.News: Members are regularly informed about CVCC events/meetings, out-

Club Reports to page 10

side club events, exhibitions, photo competitions, new/used equipment, new products, and general opportunities.

Our present membership stands at 44 members. Annual membership dues are \$25. To find out more about CVCC, check our web site: http://www.ctvalleycameraclub.org

#### Quinebaug Valley Photo Club Charlie Perry, Club Rep

The Quinebaug Valley Photography club meets on the first and third Thursdays of each month at the Dempsey Center on Route 44 in Putnam Connecticut. The first Thursday is a contest night, and the third Thursday is a program night. In addition, we have a joint nature meeting with the Connecticut Audubon Society at their center on Route 169 in Pomfret Connecticut. Visitors are always welcome.

This year, we are planning more field trips starting with a trip to photograph the Christmas festivities at Sturbridge Village. This will be followed by a local photography trip in January, and maybe an overnight trip in the spring.

In February, our club will project a show of our member's best nature pictures at our joint meeting with the Connecticut Audubon Society.

#### Manchester Camera Club Karen and Dick Hudnall, Club Reps

The club holds its meetings twice monthly at the Greater Manchester YMCA, 30 Mechanic Street, Manchester NH. The president is Bob Legg.

Meetings are held on the second and fourth Mondays of the month from September through June. Meetings are held the fourth Monday only for the months of July and August.

The first meeting of the month is generally workshop of some sort or a presentation by one of our club members. We also participate in the black and white print circuit, color and nature slide circuits, digital circuit and have Art Vaughn yearly with the Best of the NECCC print presentation.

Monthly competitions consist of digital image projection of assigned topic and open topic. There is also a print competition with black and white and color competitions in both topic and open. Visitors are always welcome. Competitions are open only to paid members.

The website, www.manchestercameraclub.org, gives information as to competitions subjects for each month as well as scheduled workshops. It is also a source of information when the YMCA is closed due to holidays and if the meeting has been relocated.

## Upper Valley Camera Club

#### Win Hunter, Club President

The Upper Valley Camera Club will hold nine meetings in 2007-08. Members will show their work in four meetings. The topics was Peru in September and Landscapes in October, with European Scenes in March and a variety of short shows in January. Invited guests will focus on Close-Ups in November, Photojournalism in December, and a travelogue in April. In February we will be judging the NECCC digital competition. Our final meeting of the year in May will include a pot luck dinner and a guest presenter. We try to make photo technique a part of all meetings.

In March we will be managing the thirty first Elden Murray Photographic Exhibit and Competition for the Howe Library in Hanover. This is an opportunity for all amateur photographers in the Upper Valley to display their work to the public.

All of our meetings except May will be held at the Howe Library in Hanover NH at 7 pm on the third Tuesday of each month. The May meeting will be held at the Montshire Museum in Norwich, Vermont. All meeting are open to the public. For information call Win Hunter at 603-643-0268.

# The Photographic Society of Rhode Island Michael A. Di Stefano, MNEC, Club Rep.

PSRI's regular meetings are the 2nd, 3rd & 4th Tuesday of the month, from September to May, at 7:30pm at the Lakewood Baptist Church Warwick, RI. See our web site for more information: www.psri.us. With the growing interests of digital photography, PSRI has grown to 115 members.

PSRI is celebrating its 80th Anniversary and we have planned some special events. World-renowned photographer Jack Dykinga is coming to PSRI Sat April 26th, to present a special program, which we will offer, to the public at RI College. Jack is a Pulitzer Prize-winning photographer and one of America's most respected landscape photographers. His photographs can be seen in a wide variety of publications such as Arizona Highways, Audubon, Harpers, National Geographic Society, Natural History, Sierra Club, Sunset, Time, The Wilderness Society, and Wildlife Conservation. His work has also been featured with portfolios spreads in Nature's Best, Outdoor Photographer, Photo Media, Popular Photography, and View Camera magazines, as well as being featured on NBC's Today Show and CNN's Earth Matters.

On January 8th, Joe LeFavre of New York will be presenting his NECCC program, "F8 and Be There", and New England photographer and travel tour leader Ron Rosenstock will have a program on the 29th. The 2nd Annual RI Theme Competition will be held in collaboration with The RI Tourism Bureau in April, and the winning images will featured in

RI Tourism and local publications. Providence Journal Photographer Richard Benjamin will bring a presentation of his famous images in May. Ray Guillette will be showing his newest program "Soulscapes" (date TBA). PSRI members Dennis Goulet debuted his show "Favorite Places, Favorite Images" in October and Mary Doo will have a show of her images in April, Cemal Ekin will present "Many to One", a workshop on stitching images together in Photoshop (date TBA).

PSRI is most thankful to Andre Bourque who filled in at the late minute for a presenter who cancelled due to illness. His truly creative multi-media show, "Crusin' USA", with digital still and video images was very well received and we hope to see his next show soon.

The 3rd Annual Ocean State International was conducted and judged in November and the show of the accepted images will be at the Holiday Party, December 18th. This year's International was open to dual projection with digital images included for he first time. Special thanks to Jude Plante and Holly Trahan, Co-Chairs for a very successful and well-administrated event that had about 1100 images from all over the world. PSRI also collects toys & food during the Holiday Party for local homeless shelters. Other meetings involve competitions, photo critiques, educational presentations & instructional workshops. PSRI is planning to get together with other camera clubs for 2 Multi-Screen Competitions, field trips, also certain PSRI members having been judging competition and presenting programs at other camera clubs.

A special thanks goes out to all the volunteers at PSRI (you know who you are) that make it a successful and growing organization to be proud of - the winner of Best Club Medal of the 2007 Greater Lynn International.

#### Capital Area Camera Club Judy Powers, NECCC Representative

Capital Area Camera Club (CACC) meets at 7:00PM on the first and third Tuesday of each month starting the end of September thru the end of May. We meet at the Harlow Gallery, 160 Water St., Hallowell, Maine.

We have a newly elected President, Dawna Leavitt; Treasurer, Ralph Staples; Newsletter Editor, Linwood Riggs; Web Site Designer, Bill Murphy and Judy Powers, NECCC Representative.

The club decided on the theme of 'Nature' for slide shows being presented by different members of the club throughout the year as part of the first meetings of each month. The last meetings of each month are for the technical aspect of photography. Ex: speakers on photoshop, printing, photo preservation, how to make your own books, how a photo was made, and how did you get that shot (CACC members).

We have developed a Welcoming Informational Brochure for newly interested persons and for handouts for our exhibits. We are working on our CACC Web Site that will be operating around the beginning of 2008.

We held a day of different hour long workshops on Saturday, October 13 in Augusta with about 70-75 photographers from novice to professional and from different camera clubs throughout Maine attending. CACC members thought it was a great success and we are in the planning stage for another one being held next year. We will be letting all the camera clubs throughout Maine know when it will be held and asking who would be interested in volunteering to teach a workshop. We will be having a club photo exhibit on 'The Majestic Waters of Maine (reflections, abstract)" for the month of April at the Turner for the Arts and one in October at the Harlow Gallery, Hallowell.

#### First Light Camera Club Robert B. Gorrill, APSA, MNEC, Club Rep

The club got off to a good start for the season with the first meeting where members displayed their images that they had taken over the summer in a variety of categories. Each member had a list of ten items and they were to bring in one example for each of the categories. At this meeting the club membership decided to purchase a digital projector since so many of the club members have switched to digital photography.

A highlight for the fall season was a field trip led by a local professional photographer, Heather Perry, to the Coastal Maine Botanical Gardens that are located in Boothbay Harbor. Although the weather was on the cool side we had a total of 15 members who participated in the event. A follow-up meeting for the field trip was held when all of the members brought in their images that were then critiqued by the field trip leader, Heather Perry. She was astonished to see several images by the members of a fantastic sunset that was taking place behind her while she was arranging a group photograph and missed the entire event.

Our holiday party was hosted by longtime club member and club treasurer, John Dice, at his home in Brunswick. Each of the attendees was asked to bring in something good to eat for our refreshments. The club schedule is very flexible and some of our upcoming plans include some digital workshops, using some of the PSA or NECCC lecture programs, and also reviewing the winning images that had been submitted to the PSA Youth Program. It is amazing what these teenagers can do with their photography and studying their images and how they, with very open minds, tackled some very interesting projects. If other clubs are interested in viewing those same images they can download the Microsoft Powerpoint presentation from the PSA website at www.psa-photo.org where the file can be found under the Gallery link.

# Edmund A. Woodle, FPSA, HonNEC: 1918-2007

Edmund Woodle was the youngest son of five children born to Henry and Rose Woodle two months before the Armistice of WWI in Winthrop, Massachusetts. His family moved to Boston where Edmund received his education. He was awarded a full scholarship to any college of his choosing, but joined his father who needed him to help in the family wool business.

When WWII broke out and the United States entered following the attack on Pearl Harbor, Edmund, feeling it was the patriotic and right thing to do, enlisted in the US Army. He served as a combat infantryman in the Pacific War and received a Bronze Star for bravery. Edmund was always proudest of his wartime service to his country.

When he returned home he became an active member in the Boston Camera Club. It was here that he honed his skills gaining knowledge from some of the top amateur photographers of the time. His special areas of interest were nature and landscape. He also began to give lectures to local photography clubs on composition, equipment, film and filters among others. Later he would lecture all over the country and Canada. He enjoyed sharing his knowledge to those just starting a hobby in photography.

He was elected a Fellow of the Photographic Society of America and had thousands of slide acceptances in Nature and Pictorial Landscape categories. He also served as President of the New England Camera Club Council. Edmund judged many competitions throughout the country.

His favorite locations to shoot included Nova Scotia, the Gaspé Peninsula, the Dalles of Washington State, Ireland and Cornwall in United Kingdom, and the American Southwest. Of course, New England was on this list as well, photographing many scenes in Vermont and in his own Massachusetts.

Edmund's photographs won many honors over the years. The Eastman Kodak House in Rochester and the Kremlin both displayed his work. Life Magazine published one of his photographs and called him one of America's top 100 photographers.

In his retirement, Edmund spent winters in Hawaii, where he continued to photograph sunrises and sunsets as well as the crashing surf of Hawaii's beautiful coast.

Edmund lived a life of extremes experiencing the worst of Mankind in war, but sharing the best through his lens the beauty of our natural world. His generous bequest to the New England Camera Club Council is a testament to his lifelong love for photography.

### Give the Gift of PSA

Wondering what to give a photographer friend for their birthday? A holiday gift? A retirement gift?

Does your club need a gift for a speaker or for an event raffle? As an award? In memory of a member?

A PSA membership card and certificate in a gift folder with a PSA pin can be sent to you for presentation or directly to the new member.

You or your club are credited as the new member's sponsor and earn points toward PSA Membership Stars.

You or your club earn a free PSA Membership after sponsoring five new members in one year.

Your gift will be listed in the PSA Journal.

To send a gift of PSA please go to the PSA website at *http://www.psa-photo.org* and click on the graphic of the membership certificate that is in the left hand column on the main page of the website and is reproduced with this article. This will bring you to the page where you can access the secure page to initiate the request online or where you can download the PDF application to mail in to PSA Hq.

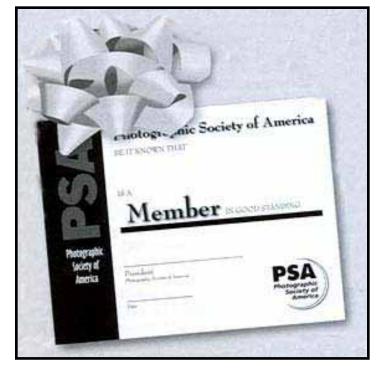

## Model Print Contest Report

by Michael Roman, MNEC

The 2007 NECCC Model Print Contest was judged Thursday, October 4. The Model Activities Committee members would like to once again express our thanks to all those who took the opportunity to photograph the models and especially to those who sent in prints. There were about 1200 prints entered this year. Thank you very much for all your work, time and expense! And, most importantly, the models appreciate it very much.

This year's contest was won by Tom Henry of Trumbull, CT. His print of Maryann has a nice composition with her pose, is nicely lit, and the print has a very nice dynamic range. Second place was won by Ted Ball for a very serene portrait of Sunnie. Third place went to Karl Leck for an interesting and somewhat dramatic pose of Amy. There were nine Honorable Mentions awarded: one each for Stanley Glogower, Karl Leck, Jie Fang, and Paul Young. Two from Paul Krenitsky and three for Neil Fitzgerald. The Most Prints award was taken by Malcolm Anderson this year. Congratulations to you all, and thank you again for sending in all those prints!

The judges were Kent Crossley, MNEC, Jim Gallagher, MNEC and Gerry Tucker. Kent Crossley, MNEC, has been a member of the Photographic Society of Rhode Island for 20 years and served as president of the club. He has been a portrait photographer for most of that time and also enjoys Nature photography and, as such, is a member of Mass Caera Naturalists. Kent has also been a member of the NECCC and Yankee Model Activities Committees for many years. Kent is a AA competitor at Photographic Society of Rhode Island and he has also been judging photo competitions for the last ten years.

Jim Gallagher, MNEC, has been a member of the Greater Lynn Photographic Association for 27 years and where he has served as the president and is currently the co-chairman of the model/portrait committee. Jim is also the co-chairman of the Yankee Model Committee and is the incoming chairman of the NECCC Model Activities Committee. Jim competes in the Masters class at GLPA and has been a judge of photographic print competitions and a lecturer on B&W darkroom processing.

Gerry Tucker is a long time member of the Photographic Society of Rhode Island and has been the print chairman there for seven years and field trip chairman for five year. Gerry was awarded the PPSA distinction from PSA and has earned his 2nd Galaxy in Color Slides, five stars in Nature, four stars in Photo Travel, and four stars in Photojournalism. Gerry also won three Gold Medals in the Russian Super Circuit in 2005. He is also a judge a local clubs.

The winning prints can be viewed on the NECCC web site. And in case you can't remember names with faces, you can also find on the web site photos of each model. Please visit at www.neccc.org/Models.htm.

Thanks again for all the prints for the models, and we look forward to seeing you next July.

# Yankee Photographic Society Seminar

Saturday April 12, 2008

Please mark your calendars for our spring date and plan to attend this all day seminar of photography fun, learning and camaraderie at the Danvers High School, Danvers MA. This will be where you can see the 2008 Greater Lynn Exhibition show hopefully with your images in the show. Program information and flyers will be available and mailed to all members and NECCC clubs in February 2008. For more information visit the Yankee website at www.yankeephotosociety.org

#### **NECCC Honors**

The New England Camera club council would like to recognize the hard work of your area's dedicated photographers. Through its by-laws, NECCC has established a number of different honors each listed in the Club representative package which was sent in August. This package describes each award, the criteria for each, and the procedure which must be followed to nominate someone for an award. Please take the time to review the criteria and forms for becoming a "master member" of the New England Camera Club Council.

If you have a worthy candidate, submit the required paperwork to Antoinette Gombeda, HonNEC, 817 Chickadee Lane, Stratford, CT 06614 by March 15, 2008. Please remember not every person submitted will automatically receive an honor. The applicants proposals will be reviewed by a three person committee and the Honors will be given to the most deserving candidates based on the applicant's contributions to the New England photographic community.

You are encouraged to nominate someone from your club. You know this person; every club has the person who makes things happen. First to arrive, last to leave, on the phone, on the computer, planning months in advance, writing newsletters, running inter-club competitions, presenting programs, judging. This person does it for the love of photography and makes the New England photographic community one of the most active and rewarding in the world.

# 2007 Conference Model Print Competition Results

|              | <del>-</del>         |                  |
|--------------|----------------------|------------------|
| <b>Place</b> | Model                | Photographer     |
| 1st          | Maryann Isham        | Tom Henry        |
| 2nd          | Sunnie Anderson      | Ted Ball         |
| 3rd          | Amy Morin            | Karl Leck        |
| HM1          | Meaghan Tantinarawat | Neil Fitzgerald  |
| HM2          | Maryann Isham        | Paul Krenitsky   |
| HM3          | Sunnie Anderson      | Neil Fitzgerald  |
| HM4          | Katie Baldassaro     | Jie Fang         |
| HM5          | Joy Meredith         | Paul Krenitsky   |
| HM6          | Maryann Isham        | Stanley Glogower |
| HM7          | Olga Bolkhovsky      | Neil Fitzgerald  |
| HM8          | Ashley Dion          | Paul Young       |
| HM9          | Sunnie Anderson      | Karl Leck        |
|              |                      |                  |

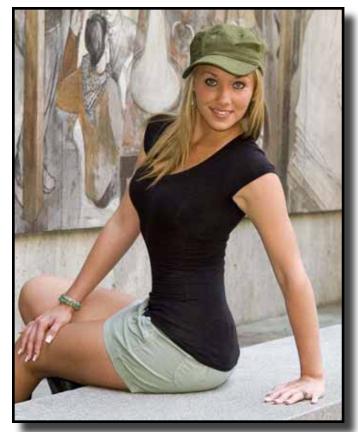

1st Place - Maryann Isham by Tom Henry

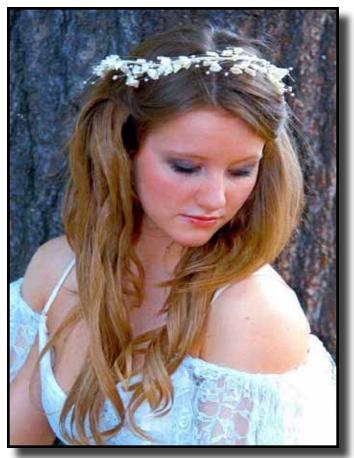

2nd Place - Sunnie Anderson by Ted Ball

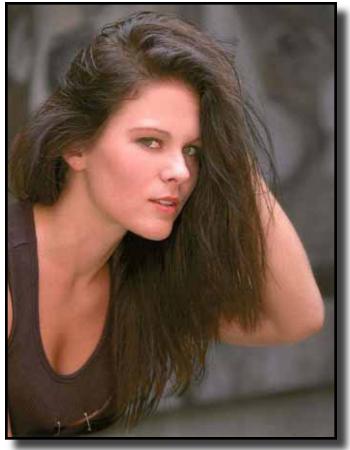

3rd Place - Amy Morin by Karl Leck

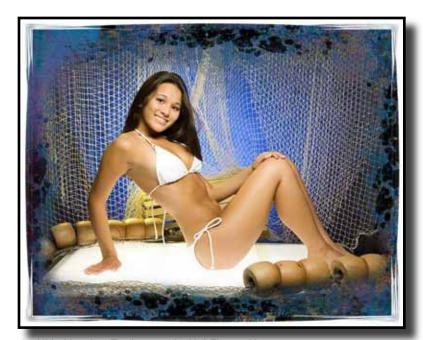

1st HM - Meaghan Tantinarawat by Neil Fitzgerald

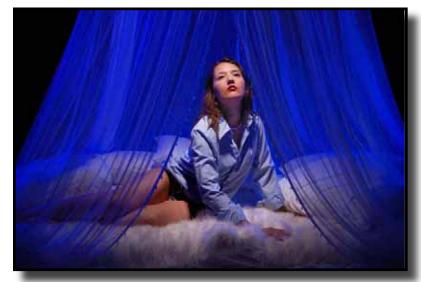

4th HM - Katie Baldassaro by Jie Fang

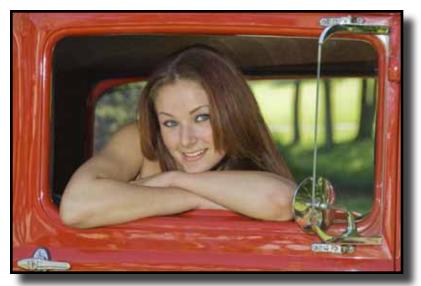

8th HM - Ashley Dion by Paul Young

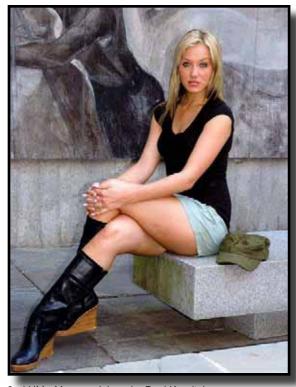

2nd HM - Maryann Isham by Paul Krenitsky

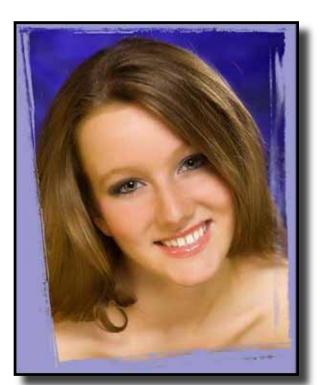

3rd HM - Sunnie Anderson by Neil Fitzgerald

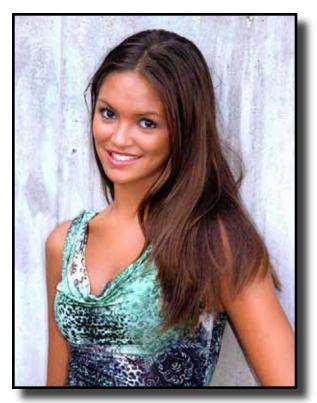

5th HM - Joy Meredith by Paul Krenitsky

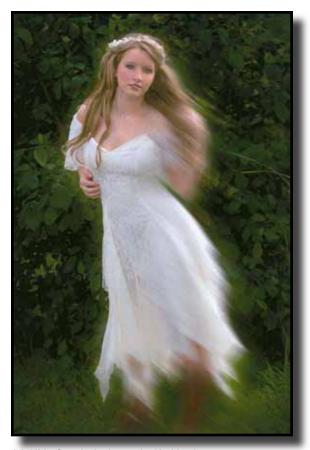

9th HM - Sunnie Anderson by Karl Leck

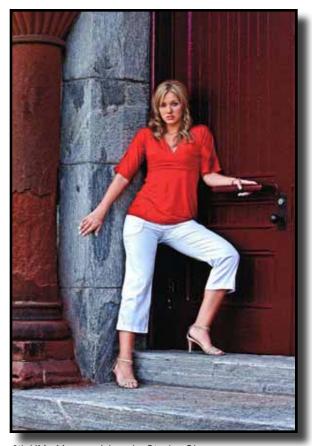

6th HM - Maryann Isham by Stanley Glogower

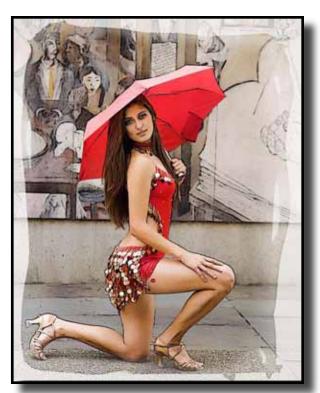

7th HM - Olga Bolkhovsky by Neil Fitzgerald

# Fall 2007 Interclub Print Competition

# Reported by Arthur S. Vaughan, MNEC, NECCC Print Chairman

The Fall 2007 interclub print competition was held on November 5th at the Photographers Forum, in Nashua, New Hampshire. Christopher Otte, Program Chairperson for Photographers Forum served as event organizer and coordinator. A total of 28 clubs participated, entering just over 200 prints.

Three outstanding photographers served as judges for this competition: Karl Schanz, MNEC, APSA; John C. Lowe, MNEC; and Paul Krenitsky of the Lowell Camera Club. Karl is a member of the Greater Lynn Photographic Association, Lowell Camera Club, Massachusetts Camera Naturalists, and the Merrimack Valley Camera Club. John is a member of the Massachusetts Camera Naturalists, Merrimack Valley Camera Club, Photographic Society of America, the Southeast Volusia Camera Club (Florida), and the Yankee photographic Society. Paul is a retired engineer from the Mitre Corporation. He's the Print Competition Chairman of the Lowell Camera Club, where he's been a member for over 25 years. Photographers Forum members serving as assistants for this competition were: Dan Brown, President - print labeling, Dick Beaudette, NECCC representative - judge recruiting, Ken Harvey and Br. Ralph Lebel - print handling, and Albert Wilkenson - scorekeeper. Many thanks to all who assisted in making this competition run smoothly and efficiently, and to all the club members from across New England who submitted prints. Special thanks go to the Photographers Forum, a first-time host club for an NECCC interclub print competition. When asked, the club quickly and enthusiastically agreed to take on this task. Conducting a program of interclub competitions without the support of clubs like Photographers Forum would be impossible. Many thanks to all for a job well done!

The winter interclub print competition will be at the Stony Brook Camera Club, 7:30 PM on Thursday January 17, 2008. It will be held at the club's new meeting place, the Wrentham Senior Center, 400 Taunton St., Wrentham, MA. Prints should be sent to the Stony Brook Camera Club, c/o Shiv Verma, 652 Dedham St., Wrentham, MA 02093-1149. Deadline for submissions is January 10, 2008. A complete competition schedule is available on the NECCC website.

A total of 203 eligible prints were submitted: 56-class A, 37-class B, and 110-Color. Participating were 28 clubs, 15 in class A, 9 in class B, and all 28 in Color. There were thirty three award winning prints - 15 class A, 7 class B and 11 in Color.

# Results of the Fall 2007 competition are:

#### B&W, Class A

| CLUB                                         | <b>Points</b> | Place |
|----------------------------------------------|---------------|-------|
| Merrimack Valley Camera Club                 | 94            | 1st   |
| <b>Greater Lynn Photographic Association</b> | 93            | 2nd   |
| Candlewood Camera Club                       | 93            | 2nd   |
| Manchester Camera Club                       | 92            |       |
| Greater Bridgeport Camera Club               | 92            |       |
| Photographers Forum of Nashua                | 88            |       |
| Photographic Society of Rhode Island         | 88            |       |
| Stony Brook Camera Club                      | 87            |       |
| Castle Craig Camera Club                     | 86            |       |
| Cape Cod Viewfinders Camera Club             | 86            |       |
| Eastern Maine Camera Club                    | 86            |       |
| Springfield Photographic Society             | 85            |       |
| Charter Oak Photographic Society             | 85            |       |
| Fall River Camera Club                       | 85            |       |
| Nashua Camera Club                           | 41            | **    |
|                                              |               |       |

Score range 19-26 Average score 22

#### B&W, Class B

| CLUB                              | <b>Points</b> | Place |
|-----------------------------------|---------------|-------|
| Norwalk Camera Club               | 94            | 1st   |
| Southeastern Conn. Camera Club    | 84            | 2nd   |
| Windham Photography Club          | 83            | 3rd   |
| Boston Camera Club                | 82            |       |
| Seacoast Camera Club              | 80            |       |
| Housatonic Camera Club            | 79            |       |
| Monadnock Camera Club             | 78            |       |
| Pine Meadow Photographers         | 76            |       |
| Northern Rhode Island Camera Club | 59            | ***   |

Score Range 18-26 Average Score 21

#### Color

| CLUB Stony Brook Camera Club Charter Oak Photographic Society       | Points<br>101<br>99 | 1st<br>2nd |
|---------------------------------------------------------------------|---------------------|------------|
| Candlewood Camera Club                                              | 95<br>04            | 3rd        |
| Greater Bridgeport Camera Club Photographic Society of Rhode Island | 94<br>91            |            |
| Eastern Maine Camera Club                                           | 91                  |            |
| Portland Camera Club                                                | 91                  |            |
| Fall River Camera Club                                              | 91                  |            |
| Merrimack Valley Camera Club                                        | 91                  |            |
| Castle Craig Camera Club                                            | 90                  |            |
| Photographers Forum of Nashua                                       | 90                  |            |
| Southeastern Conn. Camera Club                                      | 89                  |            |
| Seacoast Camera Club                                                | 88                  |            |
| Pine Meadow Photographers                                           | 88                  |            |
| New Haven Camera Club                                               | 88                  |            |
| Greater Lynn Photographic Association                               | 87                  |            |
| Boston Camera Club                                                  | 87                  |            |

Continued on pg 18

| Continued from page 17           |            | Seven Hills Camera Club           | 81         |           |
|----------------------------------|------------|-----------------------------------|------------|-----------|
|                                  | o <b>=</b> | Northern Rhode Island Camera Club | 78         |           |
| Cape Cod Viewfinders             | 87         | Monadnock Camera Club             | 77         |           |
| Windham Photography Club         | 87         | Nashua Camera Club                | 35         | **        |
| Housatonic Camera Club           | 87         | Tvabrida Carriera Crab            | 00         |           |
| Norwalk Camera Club              | 86         | Score Range 18-26                 |            |           |
| Lakes Region Camera Club         | 86         | Average Score 22                  |            |           |
| Springfield Photographic Society | 84         |                                   |            | submitted |
| Manchester Camera Club           | 84         | *** Three prints submitted & No   | ) prints s | submitted |

# Individual winners:

### B&W Class A

| PL. | Pts. | Club                   | Maker           | TITLE                           |
|-----|------|------------------------|-----------------|---------------------------------|
| 1st | 27   | Manchester CC          | Dick Hudnall    | Denali Over Wonder Lake         |
| 2nd | 26   | Candlewood CC          | Helen Taylor    | Owl Eyes                        |
| 2nd | 26   | Greater Bridgeport CC  | Ron Ward        | Not Another Human With A Camera |
| 2nd | 26   | Greater Lynn PA        | Mike McNeill    | White Rose                      |
| HM  | 24   | Eastern Maine CC       | Joel Holcomb    | Lady Sings The Blues            |
| HM  | 24   | Greater Bridgeport CC  | Hazel Meredith  | Verrazano Bridge                |
| HM  | 25   | Greater Lynn PA        | Tom Bishop      | Laurie #1                       |
| HM  | 24   | Manchester CC          | Bob Legg        | Frosted Rim                     |
| HM  | 24   | Merrimack Valley CC    | Eprem Torosian  | Pemaquid Lighthouse #5          |
| HM  | 24   | Merrimack Valley CC    | Ron Wybranowski | Desert Spires on the Cockscomb  |
| HM  | 24   | Merrimack Valley CC    | Les Wood        | Lines and Curves                |
| HM  | 24   | Photographers Forum    | Susan Manie     | Gunn Falls                      |
| HM  | 24   | Phot. Soc. of R.I.     | Mike DeStefano  | Cape Cod Dunes                  |
| HM  | 24   | Springfield Phot. Soc. | Charlie Strong  | Moonlight At Weehawken          |
| HM  | 24   | Stony Brook CC         | Tony Mistretta  | Scary House                     |

#### **B&W Class B**

| PL. | Pts. | Club                  | Maker         | TITLE                          |
|-----|------|-----------------------|---------------|--------------------------------|
| 1st | 26   | Norwalk CC            | Lori Bolle    | Defiant                        |
| 2nd | 23   | Housatonic CC         | Lazlo Gyorsok | Portrait                       |
| 2nd | 23   | Norwalk CC            | Betty Wisse   | Floating Along                 |
| 2nd | 23   | Southeastern Conn. CC | Mike Cohn     | Electric Mountain              |
| 2nd | 23   | Windham PC            | Tom Nanos     | Devil's Diamond                |
| HM  | 22   | Boston CC             | Mark Staples  | Ruined Wharf                   |
| HM  | 22   | Seacoast CC           | Mike Sterling | Black & White in Black & White |

#### Color

| PL. | Pts. | Club                  | Maker           | TITLE                          |
|-----|------|-----------------------|-----------------|--------------------------------|
| 1st | 27   | Charter Oak PS        | Bernie Hynes    | Incoming Stick                 |
| 2nd | 26   | Greater Bridgeport CC | Barbara Curri   | After The Rain                 |
| 2nd | 26   | Stony Brook CC        | Phil Giordano   | Heritage Flight 2              |
| 2nd | 26   | Stony Brook CC        | Richard Shirley | Female Yellow-Headed Blackbird |
| HM  | 25   | Candlewood CC         | Anne Eigen      | Sun-Lit Friend                 |
| HM  | 25   | Eastern Maine CC      | Joel Holcomb    | Nest Building Osprey           |
| HM  | 25   | Merrimack Valley CC   | Jim Fenton      | Osprey With Nesting Material   |
| HM  | 25   | New Haven CC          | Lisa Cuchara    | Tree Swallow, Sky Meadows      |
| HM  | 25   | Phot. Soc. Of R.I .   | Tim Haley       | Catch Of The Day               |
| HM  | 25   | Photographers Forum   | Susan Manie     | Hummingbird Moth               |
| HM  | 25   | Stony Brook CC        | Dan Charbonnet  | Leopard Stealing Duiker        |

# NECCC Interclub Nature Slide Competition Fall 2007

The Eastern Maine Camera Club under the direction of Sally Arata, assisted by Mary Hartt hosted the Fall Interclub Nature Slide Competition on October 27, 2007 at Beal College in Maine. There were 14 entries in Class A and 10 entries in Class B. The judges were Lois Davis, Professor Ron Davis and Diana Porter.

| CLASS B CLUBS                      | Scores |
|------------------------------------|--------|
| Greater Bridgeport Camera Club     | 87-1st |
| Seacoast Camera Club               | 85-2nd |
| Camera Club of Central New England | 71-3rd |
| Monadnock Camera Club              | 60     |
| Manchester Camera Club             | 57*    |
| Pine Meadow Photographers          | 52*    |
| Windham Photographic Club          | 36*    |
| Housatonic Camera Club             | 35*    |
| Berkshire Museum Camera Club       | 32*    |
| Boston Camera Club                 | 32*    |

<sup>---\*</sup> incomplete entry or disqualified slide

| Scores  |
|---------|
| 104-1st |
| 102-2nd |
| 95-3rd  |
| 94      |
| 93      |
| 92      |
| 89      |
| 88      |
| 78      |
| 77      |
| 76      |
| 69      |
| 57*     |
| 55*     |
| *       |
| *       |
|         |

<sup>---\*</sup> incomplete entry or disqualified slide

#### **CLASS A WINNERS**

| Place | Title of Slide           | Maker           | Camera Club                           | Score |
|-------|--------------------------|-----------------|---------------------------------------|-------|
| 1st   | Pair of Foxes            | Ed McGuirk      | Boston West Photographic Society      | 28    |
| 2nd   | Eastern Bluebird Feeding | Marilyn Cloran  | Greater Lynn Photographic Association | 27    |
| 2nd   | Rimlit Cattle Egret      | Rick Cloran     | Greater Lynn Photographic Association | 27    |
| 2nd   | Blue Heron Swap          | Harold Ahern    | Springfield Photo Society             | 27    |
| HM    | Big Catch                | Lois E. Clarke  | Charter Oak Photographic Society      | 26    |
| HM    | Dallas Divide Morning    | Michael Goodman | Boston West Photographic Society      | 26    |
|       | CLASS B WINNERS          |                 |                                       |       |
| Place | Title of Slide           | Maker           | Camera Club                           | Score |

| Place | Title of Slide     | Maker          | Camera Club                        | Score |
|-------|--------------------|----------------|------------------------------------|-------|
| 1st   | The Big Red Hummer | Edie Francoeur | Greater Bridgeport Camera Club     | 29    |
| 2nd   | Echo Canyon        | Mark Stevens   | Seacoast Camera Club               | 24    |
| 3rd   | Osprey with Fish   | Tom Murray     | Manchester Camera Club             | 23    |
| HM    | Barn Owl           | Ken Witham     | Seacoast Camera Club               | 22    |
| HM    | Pretty Lady        | Tammy Hopkins  | Camera Club of Central New England | 22    |
| HM    | Farly Frost        | Naomi Feldman  | Housatonic Camera Club             | 22    |

I am glad to see so many clubs participating in a film competition. Digital is sure taking its toll. I will confess that it is much easier and my Nikons (D100 and D200) are much lighter than my F100.

Remember the same old PSA Nature rules and restrictions still apply. No alteration to your slide other than cropping and the use of filters (polarizer, 81 series, etc.). The host club thought a digitally altered slide was submitted in this contest but who knows. Please don't get discouraged but continue to submit in the remaining two contests even though you don't have a set of four. There is an HM in this competition for one club who only entered two slides.

The two clubs that missed the deadline can make this up with their winter entry. Just mark it "make-up" and send with your winter entry. The new post office designation of "First Class Parcel" for sending anything over 2 ounces is going to be a deterrent to sending slides because the cost has risen considerably. Also, I don't think these "First Class Parcels" are being moved through the post office as fast as they should be. At least this has been my experience in sending out to the PSA Salons. So please allow more than the usual expected time to get your entry in.

I thank Antoinette Gombeda, HonNEC for typing this report

Continued on pg 15

as I have never been a typist and my knowledge is limited to putting the typewriter cover on and off. Happy Holidays to all of you. After spending more than twenty years in Florida, my New Year's wish is for no snow and no zero weather.

Lois E. Clarke, FPSA, EPSA, HonNEC 130 Mill Street Wethersfield, CT 06109

# NECCC Interclub Nature Competitions 2007-08 Participating Clubs

#### CLASS A (16 Clubs)

Boston West Photographic Society Candlewood Camera Club Canton Camera Club Cape Cod Viewfinders Charter Oak Photographic Society Eastern Maine Camera Club Greater Lynn Photographic Association New Haven Camera Club Photographic Explorers Photographic Society of Rhode Island Portland Camera Club Ouinebaug Valley Camera Club Simsbury Camera Club Springfield Photo Society Stony Brook Camera Club Wallingford Camera Club

#### CLASS B (10 Clubs)

Berkshire Museum Camera Club
Boston Camera Club
Camera Club of Central New England
Greater Bridgeport Camera Club
Housatonic Camera Club
Manchester Camera Club
Monadnock Camera Club
Pine Meadows Photography Club
Seacoast Camera Club
Windham Camera Club

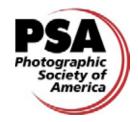

#### Editor's Notes - Resources

by Robert B. Gorrill, APSA, MNEC

There are quite a number of online resources dealing with photography that provide useful information that we all can use to improve our image creation.

Both Canon and Nikon have several discussion groups dedicated to their products but are run by independent operators who wanted to provide a means to share information. The groups are generally open for anyone to read what is being said but if you want to add your personal comments you must then register as a member of those groups. The Canon Digital Photography Forums are at <a href="http://photography-on-the.net/forum/index.php">http://photography-on-the.net/forum/index.php</a> and the Nikononians forums are at <a href="http://www.nikonians.org/cgi-bin/dcforum/dcboard.cgi?az=user\_forward">http://www.nikonians.org/cgi-bin/dcforum/dcboard.cgi?az=user\_forward</a>.

A number of general forums are available that cover topics of interest to digital photographers without being too specific as to the brand of camera being used. One of these is the Digital Photography Forums at <a href="http://www.dpforums.com/forum/">http://www.dpforums.com/forum/</a>. A very interesting forum which sponsors contests is run by Bob and David Singer at <a href="http://www.singercreative.com/forum/">http://www.singercreative.com/forum/</a>. Their discussion groups range from specific cameras to a wide variety of photographic software and many of the users may be people that you know.

## **Donations to NECCC**

Donations to NECCC by individuals and/or camera clubs are welcome. They can be an excellent way to remember a deceased friend, family member or camera club colleagues, but they may be given for any reason. You can be sure these donations will be put to good use. Donations to the NECCC Memorial Fund are used to help provide scholarships to worthy students who are residents of New England and who are enrolled in a photography major at an accredited college. Checks should be made payable to the "NECCC Memorial Fund" and mailed to:

Richard A. Novak, MNEC 157 Forest Hill Road Springfield, MA 01128

Donations to the NECCC General Operating Fund help defray the operating expenses of the Council, including the cost of services provided to member clubs and the expenses of the Annual Conference at Amherst. Checks for the General Account should be made payable to "NECCC" and should be mailed to:

Susan Mosser, FPSA, HonNEC 173 Central Street No. Reading, MA 01864

All contributions are tax deductible and will receive a written acknowledgement.

# The Digital Notebook: (RAW Processor 1.4)

by Fred Drury

Note: In mid 2007, Adobe upgraded Photoshop from CS2 to CS3. Effective with this column, text and illustrations are designed for the CS3 software.

Adobe Bridge was the subject of the last column, and the focus was on setting up Bridge to view RAW images. This column addresses the opportunities that Bridge's RAW Processor provides for converting RAW images into a Photoshop-readable file and optimizing them in the process. The CS3 version of the RAW processor has been designed to work with JPG and TIF images as well as RAW... while the optimization capability is more limited with these latter file formats, it's nevertheless a welcome addition.

#### Adobe's RAW Processor

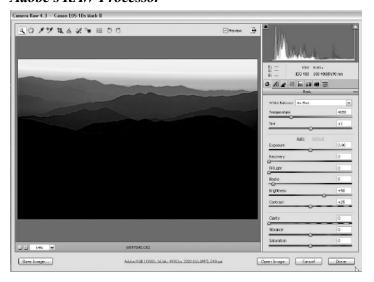

Figure 1: This is the CS3 version of the RAW converter. An important change from the CS2 version is the added ability to edit JPEG and TIF images

When you double click on one of the thumbnails in Bridge, Figure 1 is the screen that will open. This is the RAW processor, or Camera Raw 4.3 as Adobe designates the software... it takes the RAW pixel data, applies the camera settings in place at the time the image was made and then gives you the opportunity to optimize those settings. Using my earlier metaphor... the RAW processor let's you 'change rules of the game after the cards have been dealt'. There's a lot more stuff you can do here than I'm going to have the time and space to discuss, so, for a much more complete discussion of both Bridge and Photoshop's RAW processor, I strongly recommend Jeff Schewe and Bruce Fraser's 'Camera Raw with Adobe Photoshop CS3'.

This new and very much improved Camera Raw 4.3 is the result of: 1) the acquisition by Adobe of 'RAW Shooter Pro'

an independently developed cutting-edge piece of software, and 2) the development by Adobe of 'Lightroom' an alternative (and in my opinion) complementary software package. All of the controls you see in Figure 1 are mirrored in Lightroom, thus making that software very RAW image capable.

Taking a quick trip around the Camera Raw 4.3 screen

starting with the top left in Figure 1... these tools work the same way they do in Photoshop, and use the same keyboard shortcuts, which is very handy. Figure

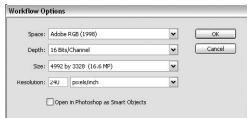

Figure 2: This dialog allows you to set your preferences for how you want your image to open in Photoshop

2 is a close up of the screen that opens when you click on the underlined text at the bottom center of *Figure 1*... these are my standard settings. The adjustments we want to focus on are those on the right side of *Figure 1*. For convenience,

f/16 1/25 s ISO 400 100-400@150 mm 三二 三 章 V White Balance: As Shot 3800 Temperature Tint -1 Auto Exposure 0.00 0 Fill Light 0 Blacks 5 Brightness +50 Contrast +25 Clarity 0 Vibrance 0 0 Saturation

Figure 3: In the new RAW processor there are a total of 8 tabs. These are the sliders on the 'Basic' tab ... Recovery and Fill Light are important new additions

Figure 3 is an enlargement of those controls. You can see there are a total of 8 tabs (up from 5 in CS2)... we'll only discuss the 'Basic' tab. On the Basic tab, there are 11 sliders which together show the camera settings at the time I made this image. (One of the most important additions here is the fourth tab from the left... the HSL/Grayscale tab... it provides very important improved functionality for converting color images to grayscale. We'll deal with this capability [it's also a available as an Adjustment Layer in Photoshop] in a future column.)

Here's a quick summary of what the most important of these sliders do. Before we start, one caution: It's a good idea to note the initial setting of a slider before you move it... that way you can always return it to its start-

ing point! 'Temperature' and 'Tint' are used to control white balance ... Temperature works across the blue-yellow colors, while Tint operates across the green-magenta range. As these sliders are moved left they favor the cooler colors... to the right favors the warmer colors. 'Exposure' controls the brightest part of the image while 'Black' controls the darkest. 'Recovery' and 'Fill Light' are welcome additions... respectively they assist the recovery of clipped highlight detail, and pull additional detail out of shadow regions. 'Brightness' is a mid-tone control. 'Contrast' adds an 'S' shaped curve. Finally, 'Saturation' adjusts overall color saturation.

Some of these slider functions are redundant to operations which can be done in Photoshop. My prejudice is to make those adjustments in Photoshop where there is often greater flexibility (e.g. Brightness, Contrast, and Saturation) and to do those things in RAW that can't be done in Photoshop (e.g. recovering lost highlight or shadow detail). Others, including Schewe and Fraser, prefer to do as much as they can in RAW, thus reducing their Photoshop work to local correction, and final 'details'. I don't think there is single answer for all users, so pick your own path as you see fit. Note: I'm making the assumption here that readers regularly check the histogram while they are in the field, and therefore the amount of clipping that one will see during RAW processing is comparatively small. In his Camera Raw book, Fraser answers the question of how much highlight detail can be recovered by saying 'It depends'... he then goes on to say that most all cameras will let one recover a quarter stop and many will let your recover at least a full stop. So the best practice is clearly to compose the image so that you can capture the full tonal range and to verify the capture by checking the histogram on the camera display.

Along the top of the display (Figure 1), just to the left of the histogram is a Preview box... make sure it's checked so you can see the effect of your adjustments. To the right of 'Preview' is an icon which lets you 'Toggle full screen mode'. At the top left and the top right of the Histogram (Figure 3) there are small triangles that, when enabled, allow you to view shadow and highlight clipped regions in the image. If the color indicating the clipping is white then all 3 primaries are being clicked, otherwise the clipping is limited to less than all 3 colors. Holding down the 'Alt' key is another method of enabling a view of clipped regions... this functionality is only available when you mouse-down on the Exposure, Recovery or Black sliders.

My procedure starts and ends with the histogram at the top of *Figure 3...* and my objective is to see that what I transfer to Photoshop using the RAW processor is an image which has the broadest possible range of tones, with no clipping of either highlights or shadows, and with a white balance set as accurately as possible. So I start by looking at the histogram to review the tonality and see if there are clip-

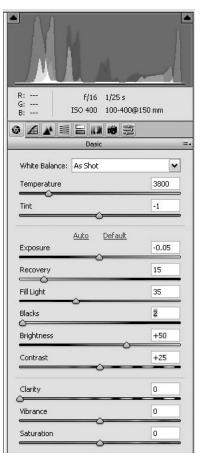

Figure 4: Here are my adjustments to eliminate the highlight and shadow clipping you can see in the histogram on Figure 3. The Fill Light adjustment also adds considerable detail in the darker shadow areas.

ping problems... Figure 3 shows a histogram where there is a small amount of both shadow and highlight clipping. Note: on your display you see the histogram in color whereas in these notes it's displayed in black & white ... when the color at the clipped region is white, it means that all three primary color (R,G &B) are being clipped... when the color at the clipped region is in color, it means that some but not all three primary colors are being clipped.

I start by clicking a very small amount to the left (-0.05), which also moves the highlight side of the Histogram slightly to the left. I then move the Recovery slider to the right which eliminates any remaining highlight clipping. Next, I make a small move to the left of the Black slider which eliminates any shadow clipping. Finally, I move the Fill Light slider to the

right until I think I've added an appropriate amount of additional shadow detail. If you watch the histogram as you're making these moves, you can see that it's being continuously updated.

My next step is normally to set the white balance. If I have objects in the image that I know are gray (how dark or light does not matter), I select the Gray Balance Eyedropper from the tools at the upper left... it's the 3<sup>rd</sup> tool from the left and while Adobe insists on calling it the White Balance Tool, it will work with any gray... what is does is to alter the entire image in order to make the point upon which you click gray (equal amounts of R, G & B). On the one hand this can produce some bizarre results if you select an inappropriate location on which to click, on the other hand one can just keep clicking on other locations until one finds one that 'works'. Alternatively I can move the Temperature and Tint sliders until I obtain a satisfactory result... when using these sliders I find it useful to make note of my starting point for each slider... this lets me get back to the starting point if all

else fails. Figure 3 is an example of those situations where there is no obvious gray object in the image; in this case I simple leave the white balance 'as is'.

Occasionally I will also adjust the Brightness slider but most of the time I'll leave it as well as the Contrast and Saturation sliders alone and rely upon Photoshop to make these adjustments.

As a last step, I always go back and look at the histogram to make sure I have accomplished my original objectives of maximum tonality, no clipping and best possible white balance. *Figure 4* shows the results of my adjustments to Figure 3... with a little practice, this can be done in about 30 seconds.

I then choose from the 4 buttons at the bottom of Figure 1: Cancel – this button will discard any adjustments applied to the image and close the RAW processor; Done – this button will attach the adjustment settings to the RAW format images and update the thumbnails that appear in Bridge without opening the image; Open – this button does the same as the Done button, but also opens the image in Photoshop; and Save – this button allows you to save the selected image in any one of four file formats without leaving the RAW processor.

(In our next column, we'll take a look at what I think are the most important features of Adobe's new Photoshop CS3. Suffice it to say, I think this new version is one of the most important upgrades for those who use Photoshop to optimize photographs!)

# 32nd Greater Lynn International Exhibition

This will be the last call for entries. Hopefully by now you have an entry form and have sent your images or are planning on mailing them to me soon. All clubs in the NECCC roster got a club mailing of forms and explanation letters mid January 2008. If you don't have a form ask

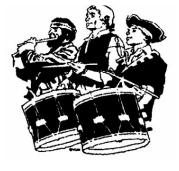

your president for one. You can also download the form at our web site, *www.greaterlynnphoto.org* or the PSA website *www.exhibitionforms.com*. If time permits please email me at *s.jmosser@comcast.net* to send you a form. That will save me the work of redoing your downloaded one to fit our cardboard forms. Remember the last date to receive the images is February 16, 2008. This is one week earlier than usual as we have found we need more time to process the digital images.

As always the judging is open to the public and will take

place on Friday, February 22, 2008 at 7:30 PM to about 10:00 PM and Saturday, February 23rd starting at 8:30 AM until we finish at about 5:00 PM. The judging takes place at the Greater Lynn Headquarters on 564 Boston St., Lynn, MA. A map to the club is available on our web site. You can come and observe for one hour or stay all day. Lunch is provided on Sat for \$5 per person. We normally have about 30 to 40 people in the audience to view the judging. It's lots of fun to watch. Each image is only on the screen about 4 to 5 seconds while it's judged. Get a club entry together, send it in and then make a club field trip to GLPA to view your slides/images judged. This judging is quite different than the normal club judging you usually get to see. It has images from all over the world on every subject matter there is. It's very fast paced and exciting.

If you can't make the judging, you can still enter the exhibition and then come to see your slides in the show on April 12, 2008, at the Yankee Seminar in Danvers, MA, or on Monday April 7, and Tuesday April 8, 8 PM at the Greater Lynn Club. Be among the worlds best or get your club known by entering 7 of your club's members work and wining the Best Club entry.

All it takes are 4 slides or digital images per person, an entry form and \$7.00 (\$5 per person for a club entry). Club entries may be mixed, part slides and part digital as long as each entrant uses the same format for all 4 of their images.

Remember this is not 2 separate competitions but one expanded one where slides and digital will compete against one another, for the same medals and honors. Remember all digital images must be sent to the exhibition on a CD, and CD's will not be returned this year. We will not accept email images. Further instructions for the sizing, naming and preparing your images for entry can be found in the entry form. All acceptances whether slides or digital will still count toward the PSA and FIAP star ratings in the color section. If you entered a slide previously to the exhibition and it was excepted you cannot scan it and re-enter it digitally. Once an image/title has been previously accepted into the show at Greater Lynn it cannot be re-entered no matter what format or re-titiled.

If all you shoot is digital but wish to enter the exhibition in the slide format, you can have some top quality slides made real easy from your digital images at *www.slides.com* You can send them a disc or email them the images and for \$2.50 a slide plus S&H they will be in your hands in less than a week. I have used them and been quite happy with the results when I have had to make copies of medal slides for the international show.

For more information on the exhibition go to: www.great-erlynnphoto.org or contact Susan Mosser FPSA, HonNEC at 173 Central St., No. Reading, MA 01864 978-664-2620, s.jmosser@comcast.net

# PSA Region 15 Report

Robert B. Gorrill, APSA, MNEC, Co-Region Director

The 2007 Conference in Tucson, Arizona is now history and those who attended were able to see some of the wonderful photographic sites that were close by to the location. Unfortunately, due to health problems and a shortage of cash flow, I was not able to attend this year but was very pleased to have received the first 5 Star Plaque for gaining over 100 new members for PSA.

Mary Hall, APSA, Co-Region Director, was at the conference and said that it was well attended and that the programs were very good. Next year the conference will be in Portland, Oregon and in 2009 it will be at Yellowstone National Park.

At the NECCC Conference in July, Mary signed up five new members for PSA and at the Yankee Photofest we signed up an additional five members. I extend a hearty welcome to all of our new members and also to those who decided to rejoin PSA. Most important is to remember that in order to get the full benefit of your membership is that you must take and active role and participate in the activities offered by the various divisions. PSA has something for everyone and it is solidly into digital as well as film throughout each of the seven divisions. They are Color Projected Image, Electronic Imaging, Photojournalism, Photo Travel, Nature, Stereo (3D), and Video/Motion Picture.

Many of the divisions offer personalized evaluation of your images along with study groups that either participate by exchange of images through the mail or by participating in groups that do it all on the internet. Each division is represented in the annual PSA International Exhibition of Photography that is the world's largest annual exhibition attracting photographs from all over the world. Some of the winning entries can be seen online by going to the PSA website (www.psa-photo.org) and seeing them on the home page in a continual slide show. Visiting the division pages will also present you with a slide show of winners in the division's section of the exhibition.

A number of Region 15 members have earned stars for their acceptances in PSA recognized exhibitions around the world. Our congratulations are extended to them for their accomplishments and also to those region members who were awarded their PPSA or EPSA at the conference.

There are a few clubs in the region who have yet to join PSA and I would like to extend an invitation to them to join the Society and to participate in the various activities that are designed specifically for clubs. They can go online to <a href="https://www.photo-ne.com/region15">www.photo-ne.com/region15</a> and download the application form that they can fill out and send in with their dues to PSA Headquarters in Oklahoma City, OK. An alternative would

be to go to the PSA website (noted elsewhere) and under Membership fill out the digital membership application online (a secure site) that is setup to accept Visa or MasterCard payment. Unfortunately PSA does not accept any other form of electronic payment.

Two of the major club participatory events include the International Newsletter Contest and the International Website Competition, that are offered with charge to the participating clubs. There are three judges who are well qualified to evaluate your newsletters and websites and each judge scores the entries based on a predetermined scoresheet. They are also asked to give a short critique on the newsletter or website so as to help the clubs improve their appearance. Most important is for the editors and webmasters to realize that the comments are personal opinions by the individual judges and, just like camera club judging of our images, reflect individual tastes that may not be the same as ours and that a different judge might come up with a completely different interpretation of what is being judged.

All PSA memberships, clubs and individuals alike, include the monthly publication, *PSA Journal*, that has excellent illustrated articles both informational and instructive. Monthly updates about each of the divisions can be found each month under the Division News section and there are various reports on new equipment and computer programs that might be of interest to members. Members who have ideas and projects that they would like to share with others are encouraged to submit their articles for publication. It is a thrill to be able to see what you have written appear in print and to be illustrated along with your images. One of my articles was published in the Journal and then was picked up by three other photographic publications – one in Malta, another in India and the third in Belgium.

For more information please visit the region 15 website at *http://www.photo-ne.com/region15*.

# If You Love Photography

then you should join

### **PSA**

Photographic Society of America 3000 United Founders Blvd., Suite 103 Oklahoma City, OK 73112

# Glennie Nature Exhibition Details Released

On March 26, 2008, the Merrimack Valley Camera Club (MVCC) will conduct the 28th George W. Glennie Nature Exhibition. It will be held at 7:30 PM in the Trinitarian Congregational Church, Elm Street, North Andover, MA. Since starting in 1981, this event has been held continuously, on an annual basis. It is open to all member organizations of the New England Camera Club Council (NECCC) and those other clubs included in PSA Region 15 as well as clubs and other photographic organizations in surrounding PSA Regions (1, 14 and 17).

Since starting for the first time in 2007, the competition will continue to be held using only digital images. This approach has opened new opportunities and greatly eased the submission of entries. Also the concept of club competition is being stressed. That is reason that each individual is limited in the number of images that they can enter. However, this limitation does not conform to PSA guidelines for conducting such an event. Consequently, PSA sponsorship has not been sought.

Each participating organization may submit 10 images, with no more than 2 by each maker. In the inadvertent event that images are submitted by 2 or more clubs from the same maker, only the earliest entries will qualify for individual and club awards. The other entries will be judged but are ineligible for any awards, club or individual. All slides and digital images that have received awards in previous Glennie salons or exhibitions are ineligible.

The maximum allowable width of each digital image is 1024 pixels and the maximum allowable height, regardless of image orientation (portrait or landscape), is 768 pixels. The image must be in JPEG (.jpg) format and can be no larger than one megabyte (MB) – this is a change from 2007. It is recommended that the image resolution be 72 pixels per inch (PPI) and have a sRGB profile for best projection.

An image filename shall consist of the following: 4 alphanumeric characters indicating the camera club; followed immediately by a dash (-); followed immediately by a 2 digit number indicating the image number shown on the registration form; followed immediately by a dash (-); followed immediately the image title; followed immediately by a dash (-); followed immediately by the maker's name. As an example, the following would be the image filename for the 8th image submitted by MVCC, with "3 Purple Fish" as the title and Charlie Burke as the maker.

#### **MVCC-08-3 Purple Fish-Charlie Burke**

The PSA definition shall be used in judging this event. The following is a statement of the basic guideline concerning the manipulation of Nature digital images: No elements may be moved, cloned, added, deleted, rearranged, combined or changed in any way that affects the integrity of the image content. No manipulation or modification is permitted except resizing, cropping, selective lighting or darkening, restoration of the original color of the scene. No special effects filters can be added or applied, and any sharpening must appear natural.

Awards will be presented to those clubs receiving the 4 highest cumulative scores, ties included. In addition to a Best of Show, individual awards will include those for the "Best Of" in the Animal, Bird, Botany, Insect or Arachnid, Landscape and Seascape categories. In the event that there are sufficient entries in a category, it will be sub-divided. Additional awards will be made in each category, depending upon the numbers of images entered. Further, each judge will select a favorite from the high scoring images. The Chairperson will also choose a high scoring image to receive a medal provided by the Yankee Photographic Society.

There will be three means for a club to register. Online registration will be available through the MVCC web site (www.mvcameraclub.org). Registration forms, in MS Word and HTML formats, are also available from the web site. The MS Word forms may be returned by e-mail to gmvcc@paulparisi.com. The HTML file can be downloaded and printed for off-line use.

Email or a non-returnable CD may be used to submit images. Packages containing the images on a CD, along with the registration form and entry fee should be sent to the Exhibition Chairperson. Images submitted by e-mail must be sent as attachments to messages, either altogether or in parts, to *gmvcc@paulparisi.com*. All registration forms, images and entry fees must be received no later than Saturday, March 22, 2008.

The entry fee, per club, for this event is \$15.00 (US currency only), cash or by check drawn on a US bank and made payable to the Merrimack Valley Camera Club. Payment can be sent together with the registration form and the CD containing the images, as appropriate, to the Exhibition Chairperson. It can also be sent separately if on-line registration and Email image submission is used.

Additional information and assistance may be obtained by contacting the Exhibition Chairperson, Charlie Burke, at *nichburke@yahoo.com* or by postal mail at 106 Bonnydale Road, Leominster, MA 01453 USA.

It is my intention to present - through the medium of photography - intuitive observations of the natural world which may have meaning to the spectators.

Ansel Adams

# The Ethics of Photographing Flora and Fauna

by Etta Parker

Published with permission by the author and the Photographic Guild of Nova Scotia as originally published in the May 2007 issue of *Bluenose Focus*.

Why do we want to take pictures of nature subjects? It is probably because we love nature's beauty, we love to be in the outdoors, and we know that our mere existence depends on our living in harmony with nature. It is also a way to reconnect to something with which most humans have lost touch. Peaceful, wild, untamed, not constructed or built, this is nature in its purest beauty. So as photographers we want to capture that beauty. But when we set out to photograph the beauty that nature provides us, it is important that we respect our subjects and their environment.

Always use a blind for birds and larger animals. It doesn't have to be a fancy store bought expensive one. Anything that hides us is a blind. I designed and built my own muskrat house floating blind for working in the marsh.

I used two large pieces of Styrofoam and built a wooden frame on top and wired it together. I then erected four pcv piping criss - crossing from the corner ends. I put some camouflage material over the whole thing, tied the corners and ends down. I cut out a hole in the middle of the floor so that I could, if necessary paddle with my feet or even a paddle, if the wind carried me too far out on the pond. It worked great until one day I tried to get in it and I was greeted by a bad mannered muskrat that had taken up residency. Its personality did not change for the better and I finally let him/her have the thing for the rest of the season.

When I took up the blind there were 16 yellow spotted salamanders that had also taken up residency under the blind, so the main purpose of it that summer was to provide shelter for many animals. The photographer did not get that much use out of it.

I then bought an old beat up kayak and patched it up and camouflaged it by painting it brown and broke it up with painted green oak leaf pattern. A car can make an excellent blind for roadside wildlife. Just take a piece of camouflage material and tape it with duct tape to the top of the window and bottom, leaving a hole in it to shoot through.

Set up the blind before you really want to photograph your subject so they can get used to it being there and realize that it will do them no harm. Leave a can, bottle, in the hole where your lens will be sticking out, so they will get used to this shiny object. If possible have an extra person who can enter the blind and then leave, especially when photographing birds. Most birds can't count so they will think everyone has gone.

Be very careful not to set up the blind during hatching times for birds or in the case of mammals at birthing times. This may require some research on your part to know when this is taking place with the particular subject you are interested in photographing.

If we set up a blind for example for a bird's nest and the adult bird leaves and doesn't return within 20 to 30 minutes, we should move out of the area quickly. Start over again and move farther back and move up very slowly over a period of days/weeks.

If the adult bird is kept off the nest too long the eggs will cook in the hot sun, or cool off too much if it is a cold day. This is especially true for the Piping Plover who builds its nest on an open beach, or its cousin, the Killdeer, who builds its nest in an open field, such as a blueberry field, or pasture. I remember one year a killdeer built a nest right next to third base on a ball field in Newfoundland. Playing was suspended until the young fledged. Hats off to the Newfoundlanders.

Refrain from picking up chicks. Many times I have been called about chicks being picked up and have gone to take them back to where they were found so that the parents could find them. Children especially do this often, thinking that the young have been abandoned, but they seldom are. At a certain age the parents will just go further from them, but always come back. Picking up chicks and touching young mammals causes our scent to be on them and this can attract predators, and in some cases it could cause the young to be abandoned by the parents.

There is a strong urge to walk up to birds on nests, especially when they are easy to reach such as the Piping Plover and its cousin, the Killdeer. I hear people say "oh I walked right up to it and it had a right fit the first time, but when I went back the next week it didn't pay any attention to me so it was used to me." Well the second or third time the nest is approached and the bird stays on the nest usually means that the bird is more attached to its nest but is actually just as terrified at our presence as it was the first time. If the bird's heartbeat were to be monitored, it probably would be beating very fast from fear. When a bird first builds its nest and is disturbed it might just abandon the nest and start somewhere else because it is not very attached to the nest yet. However, once it becomes attached to the nest it will not leave it. This is especially true when the hatchings are about to or have just arrived and hopefully we wouldn't be there hassling it. If you see a bird pulling the "broken wing act" then it is really perturbed so don't take a picture but get out of the area quickly. I am not saying that over a period of time that the bird/animal would not get used to human presence, but it would take a long time on our part.

When a chick is hatching refrain from removing any part of the egg because it is taking too long and we want to get a good shot and get home. It is important that the chick has the struggle and the nutrients from the egg as it is hatching.

Would it surprise you to learn that the type of photography that causes the most disturbances is MACRO photography?

We get up before sunrise to be at our favorite spot when the sun rises for the right light to photograph the flower that is in bloom at that time.

Then we tramp around the flower finding the best angle, set up our tripod, and then maybe we need to set up a wind/sun tent. As if this tramping around the flower hasn't done enough damage, we then have to lay on the ground to be at the right height for our subject. By now we have succeeded in squashing down everything around the subject.

Some photographers like to take their subject (flower/ mushroom) exactly the way they find it, sticks, grass and all. However, most of us like to do a little gardening and clean the subject up and clear off offensive things on and around it. Thereby hangs a tale: My first trip with a couple of older members of the Photographic Guild almost proved to be my last. One of them found beautiful bracket fungi and they all knelt down to look at it. I heard the word cleaning it up so I knelt down and saw some twigs and water on top of the thing. Being rather quick when I was younger I thought to myself "I'll clean that up for them" and proceeded to blow the twigs off the top, taking with it all the water as well. I heard a few groans and thought their knees must be hurting as they were much older than me. I quickly learned that they really wanted that water on top of the mushroom as it made the picture. They were digging out their tweezers to pick off the short pieces of twigs. OOPS!

The only way not to do any damage at all would be to stay home. So, we should just use our common sense and try and put things back as much as we can the way it was when we first got there.

We should refrain from picking flowers, digging them up, or cutting off a twig or stem that is in our way. Instead carefully tie the offending things back with a piece of string (something that won't cut into the stem or twig) and when we finish our shot then carefully untie them so they can return to their original position.

I will relate a funny story so that you know that I learned what little I know about the environment over the years of making many mistakes. My dear late friend, Mary Primrose, and I were photographing mushrooms at Kejimkujik National Park one rather dark afternoon. Mary, being an excellent flower and fungi photographer could not get the right light on this mushroom no matter how hard she tried. Now we both erred on the side of doing nothing to harm the environment, Mary more so than I at that time. But what an unusual mushroom we found. It was too much for Mary so we dug it up and were on our way out the path to find a spot where we could get better lighting, when who do we meet walking

along the path with the mushroom in hand but a group of members from the Photographic Guild who were on a field trip. Well we never heard the last of that one.

Mary's book on Wildflowers, with descriptions by Marion Zinck is still on the bookstands. It is an excellent book and Mary's flower photography is outstanding.

In short, we should try to restore everything back to the way it was when we found it, as much as possible. We should try not to leave a sea of devastation around a pristine flower.

Common sense should tell us not to feed wild animals. If the need to bait overcomes us, then we should not leave the area without cleaning up every bit of that left-over bait, plus the top layer of grass/ground it was placed on should be taken away. Why? Because it attracts the animal's predators to that area and our subject might be forced to leave their habitat.

We are photographing an animal and it just won't move where we want it to, as quickly as we would like. We should refrain from throwing things at it to get it to move. It is probably feeding and if it is disturbed too much it may leave its habitat, and if it is nursing it may not get enough food to give it the energy it needs for this chore.

We should never disturb any animal when it has young. A doe licking the bum of its young may just look cute to some, but the doe is performing a very important function in order that the young fawn might survive. It must lick the bum of the fawn in order to stimulate it to urinate and defecate. All animals, including domestic animals do this. Working at a Wildlife Rehabilitation Centre I have wiped the bums of many raccoons to stimulate this function. Many times I forgot to get out of the way as it happened so quickly.

Amphibians, (toads, frogs, salamanders), are easy to photograph in their natural setting. The practice of taking them home and putting them in the freezer for 10 minutes to put them in a quick state of hibernation, then putting them on a lily leave or whatever is frowned on. The effect of this practice on these animals is not known and should be abandoned. Also, they should not be picked up without first wetting our hands, as the salt on our hands burns their thin skin. Amphibians breathe through this thin skin. If we take them from their natural area, then we should return them to the same area. For example: if a yellow spotted salamander is picked up in Colchester county, then don't drop it off at Julie's Pond in Bedford. Why? Because it upsets the gene pool.

As I mentioned before, the only way we can do photography and cause absolutely no damage would be to stay home. We should just use common sense and be aware of the needs of the subject we are photographing. It is important that we study and research the subject we are planning to photograph so that we can be respectful of all plants and animals and their habitat. Remember, we are in their homes and they didn't invite us.

# NECCC Fall 2007 Electronic Interclub Competition

The Fall competition was held on November 28, 2007, hosted by the Merrimack Valley Camera Club. The competition was directed by Charlie Burke with assistance from Paul Parisi, Eric Redard, Pamela Green, Sally Gaffney, and Gary Hoyt. Twenty-five clubs participated in the Nature section and 33 clubs participated in the Pictorial section.

The judges for the competition were:

Gail Godin, MNEC: Well-recognized photographer, judge and lecturer. She has presented many programs including some at the NECCC conferences and is a member of Gateway Camera Club.

Ron Morse, MNEC: Long-time and multi-talented photographer. He has served on numerous committees for the Yankee Photographic Society and the NECCC Conferences over a large span of years. Ron is a member of the Merrimack Valley Camera Club and the Greater Lynn Photographic Association.

Henry Weisenburger, FPSA, MNEC: He has many years of experience in serving as a judge and lecturer. He has more than 1000 acceptances in International Exhibitions. Henry is a member of the Boston Camera Club.

The three winning clubs in the Pictorial section were:

| Club                | Score | Place |
|---------------------|-------|-------|
| Stony Brook         | 99    | 1st   |
| New Haven           | 96    | 2nd   |
| Photo Society of RI | 94    | 3rd   |

The three winning clubs in the Nature section were:

| Club         | Score | Place |
|--------------|-------|-------|
| New Haven    | 106   | 1st   |
| Boston West  | 100   | 2nd   |
| Greater Lvnn | 97    | 3rd   |

The best in show photographs for the two sections were:

**Pictorial:** *Rose 1* by Bob Patterson of the Stony Brook Camera Club and **Nature**: *Annas* by Richard Asarisi of the New Haven Camera Club. The winning and HM photos in both sections are now posted on the NECCC web site (*http://www.neccc.org*). You might want to share that information with your club members who ask what types of photographs win.

There were very few problems with the competition this year. Most of the clubs participated last year and still remembered the rules. As always I strongly recommend that you e-mail your entries well in advance of the closing date so that we have time to resolve any problems. I will always e-mail you back telling you that the entries were received. If you do not hear back within 48 to 72 hours send me another e-mail asking the status. This way we can be sure that no entries evaporate into the great Internet. I would much rather respond to a few inquiries than have an entry lost.

#### **Next Competitions**

Winter Competition: The second NECCC Interclub Electronic Photograph Interclub Competition will be held on Wednesday evening, February 13, 2008, hosted by the Upper Valley Camera Club of Hanover, NH. The location will be the Howe Library, 12 South St., Hanover, NH. The competition will begin at 6 p.m. The closing date for receipt of entries will be Friday, January 25, 2008.

Spring Competition: The third NECCC Electronic Interclub Photograph Competition will be held on Wednesday evening, April 2, 2008, hosted by the Greater Bridgeport Camera Club and the Connecticut Association of Photographers. The location will be the First Congregational Church, 2301 Main Street, Stratford, CT. The competition will begin at 7:30 p.m. The closing date for receipt of entries will be Monday March 17, 2008.

No entry form is required to enter individual competitions. Simply send your four or eight image files by e-mail to NECCC@optonline.net before the closing date. The information in the file name substitutes for an entry form. Results will be returned to the club's contact person by e-mail as soon as possible after the competition has been judged. Remember that no make ups are permitted so be sure to send your entries well before each closing date so that if there are any problems they can be resolved in a timely fashion.

William B. Barnett
Electronic Photograph Interclub Competition Chairman
NECCC@optonline.net

### About Etta Parker

Thanks to Fred Greene, FPSA for the biographical data about Etta Parker, author of the article about flora and fauna on pages 26 and 27.

Etta has been a member of Photographic Guild of Nova Scotia since the 1960's. Her photographic career centers on her love of Nature and the Great Outdoors. Her images have been published in a variety of books and magazines.

A talented and unique individual, Etta continues to present seminars on Nature and Wildlife Photography and is currently doing audiovisual shows for nursing homes in Halifax and Senior's groups in the valley in Nova Scotia.

Over her career, she has won numerous trophies at the Guild, most recently, the Sam J. Yanofsky, the Ken and Betty Fraser and the Mary Primrose Trophy for best Wild Flower image all in 2003.

She has been honored many times in the past, the Provincial Environmental Award for Conservation, an Appreciation Award from the Navy for work done with the navy cadets in Adventure Training, and the one and only award ever given by the S.P.C.A. for service!

# Digital Presentation Checklist

By Robert B. Gorrill, APSA, MNEC

We have all either experienced or witnessed the embarrassment of a presenter at a camera club either having problems with the slide projector or a malfunctioning tape deck or their synchronization device has gone haywire. Sometimes the club will have backup equipment that the presenter could use in an emergency so that the program would still be put on for the club membership.

With the incredible growth of digital imaging these days the presentation is more likely to be done with a computer and a digital projector. There are a number of things that you, as a presenter, should use as a checklist to make sure that you arrive at your presentation destination ready to put on your show.

#### Getting ready to go.

- The first thing to consider is how your presentation is currently stored. If it is on the hard disk of a computer then you should have a backup copy of the presentation on another disk such as a CD-ROM.
- If it is on a CD-ROM or DVD then you should have a backup copy of the program on a disk that has been tested to be sure that it works. If the program has been condensed as a ZIP or RAR file then be sure that you test opening the file before you set out for your destination.
- If the presentation has various text images then you should have a hard copy of those images. Using a program such as PowerPoint you will find that it is relatively simple to make hard copy of your presentation.

#### Checklist for your computer.

- Power cord: Make sure that you have all of the parts as many computers have two separate cords and lacking one cord can bring the entire presentation to a halt.
- Computer battery: Make sure that it is fully charged and, if necessary, have a spare battery with you.
- User guide: This is so often overlooked but is absolutely necessary to bail you out if you run across a situation that can only be solved by looking up the details in the manual. You will usually find a technical support number that you can call that is published in the guide.
- Along with the user guide it might be a good safety net to bring along a boot disk.

#### Checklist for your projector.

• The most obvious is that you have your projector but I have seen several times where this was forgotten in the

- rush to get to where the presentation was going to be made.
- You should have a case in which to carry the projector just for safe handling.
- The AC power cord and adapter are easy to overlook if one is too hasty in getting to the destination.
- The VGA cable is essential and make sure that all of the pins are straight. A bent pin can prevent the image from being displayed with the projector. Alternate cables for video would be an S-Video cable and/or a standard RCA video cable. If you are using a Macintosh be sure that you have your Mac adapter. If you use a wireless mouse be sure that you have the adapter and spare batteries for the mouse.
- Be sure that your remote control is working and that you either install fresh batteries just before the presentation or carry spares with you.
- An expensive item but one that you may want to consider bringing along is a spare projection bulb. This is especially true if you have been putting the projector to a lot of use.
- A set of small jewelers type screwdrivers such as that sold by Radio Shack.
- A projection screen if you do not know what is available where you will be putting on your presentation.
- And, again, as for the computer bring the user guide for the projector.

#### Checklist of final items.

- A power strip to handle all of your needed connections.
- An extension cord of at least 25 feet in length with 3 prong adapter to use in a 2 prong outlet.
- An extra length video cord of 25 feet is good to have available.
- A standard USB mouse just in case the remote mouse or remote control fails.

## **NECCC Website New Look**

Have you visited the NECCC website recently? If not then you are in for a treat with our recently redesigned pages. Our hats are off to Rick Sereque, APSA, HonNEC and assisted by Bill Barnett, MNEC for all their hard work in this redesign. The URL is <a href="http://www.neccc.org">http://www.neccc.org</a>. You can see the winning images from the last conference in all of the competition categories as well as a listing of the previous conference programs. Information is also available on the website about the recorded lectures that are available and the taped commentary service. Check it out today.

#### Camera Care

by Gerald L. Sanford, MNEC

Sanford Camera Repair, Arlington, MA

It's back! Beautiful! Cold! Slippery Winter! I hated it! But then some days I loved it!

The one thing that always improved my feelings was the diamond sparkle of early morning sun reflected from ice crystals on tall grass growing next to a small brook near my house! What a temptation to stop the car, grab my camera and pursue the twinkling frost! A scene like this has many photo opportunities for the use of color filters. Keep your camera ready and in operating mode!

We note that Canon is offering a lens adapter and hood for its Power Shot series that accepts filters and simple close-up lenses even though your lens does not have filter threads. Using a clear filter will protect your lens from greasy finger smudges or acidic finger prints that will produce out of focus photos. You can call Canon at 1-800-828-4040 for information on your particular model.

In our shop we have seen where a clear filter saved the lens from the ravages of ketchup, salt water, mud, gravel, soup and rotten egg, to name a few, and oh yes, the lens buried downward into a large bowl of strawberry jelly!

Our "disaster of the month" happened at a Rock Concert that turned ugly when a plastic beer bottle was thrown and smashed squarely into an expensive Canon EOS–20D used to photograph the performers! Since digital models differ internally from film types, a complete new circuitry had to be installed. No single parts available and the total cost was \$518.00. A pretty costly concert for this customer.

The winter can be a good time to have your film or digital camera checked out by a reputable shop, especially if a trip is being planned. The Sigma lens tested here is a very good lens.

# PROJECTION RESOLUTION SCORING

Central area equals a 25 cent coin placed over the slide. The rest are edges.

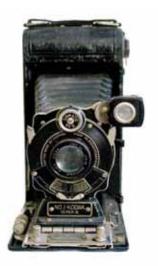

| SERIAL # 4006577 Nikon mount |                                                                        |                                                   |                                                   |                        |                    |                           |                    |                         | 25 III = |                   |
|------------------------------|------------------------------------------------------------------------|---------------------------------------------------|---------------------------------------------------|------------------------|--------------------|---------------------------|--------------------|-------------------------|----------|-------------------|
| Focal<br>Length              | f. Stop An<br>Lin<br>Center                                            | Resolution<br>Lines Per MM                        |                                                   | Elements<br>Decembered | Flare              | Contrast                  | Best<br>f. Slope   | Chromatic<br>Aberration |          | Astigmatism       |
|                              |                                                                        | Center                                            | Edge                                              |                        |                    |                           |                    | Overall                 | Edges    |                   |
| 200<br>mm                    | 111.2<br>1.8-2.<br>28-3.5<br>44.5<br>5.8<br>11<br>16<br>22<br>22<br>45 | 228<br>228<br>228<br>181<br>128<br>90<br>64<br>40 | 181<br>181<br>161<br>143<br>128<br>90<br>64<br>40 | NO                     | YES<br>ON<br>EDGE: | BEST<br>f2.8<br>to<br>f11 | f5.6<br>f4<br>f2.8 |                         | YES      | YES<br>ON<br>EDGI |

| SE               | RIAL #  | 4006       | 577                        | Nikon mount                                                                                                    |       |                      |                  |                         |             | E# m≡       |
|------------------|---------|------------|----------------------------|----------------------------------------------------------------------------------------------------|-------|----------------------|------------------|-------------------------|-------------|-------------|
| Focal<br>Length  | f. Stop | 4 Chan Re  | Resolution<br>Lines Per MM |                                                                                                    | Flare | Contrast             | Best<br>f. Stops | Chromatic<br>Aberration |             | Astignation |
|                  |         | Center     | Edge                       | 1                                                                                                    |       |                      |                  | Overall                 | Edges       |             |
| 70 <sub>mm</sub> | f1,-1,2 | 100.000.00 | 10000000                   | NO                                                                                                    | YES   | BEST                 | f5.6             |                         | YES         | YES         |
|                  | 1.8-2.  |            |                            | The State of the State of the S | ON    | T Destriction of the | £4               |                         | 0.207/320.0 | ON          |
|                  | 2.8-3.5 | 228        | 203                        |                                                                                                    | EDGE  | 5                    | f2.8             |                         |             | EDGE        |
|                  | 44.5    | 228        | 228                        |                                                                                                    |       | f2.8                 |                  |                         |             |             |
|                  | 5.6     | 228        | 228                        |                                                                                                    |       | to                   |                  |                         |             | 1 2         |
|                  |         | 181        | 181                        |                                                                                                    |       | £11                  |                  |                         |             | 1           |
|                  | 11      | 128        | 128                        |                                                                                                    |       |                      |                  |                         | -           | 1           |
|                  | 16      | 90         | 90                         |                                                                                                    |       |                      |                  |                         |             | D           |
|                  | 22      | 64         | 64                         | 1 8                                                                                                    |       |                      | 1                |                         |             |             |
|                  | 32      | 40         | 40                         |                                                                                                    |       |                      |                  |                         |             |             |
|                  | 45      | 1          |                            |                                                                                                    |       |                      |                  |                         |             |             |
|                  | 4       |            |                            |                                                                                                    | 1.0   |                      |                  |                         |             | 1           |

#### OFFICERS OF THE NEW ENGLAND CAMERA CLUB COUNCIL, INC.

**President** 

Jacob Mosser, III, FPSA, HonNEC 173 Central Street No. Reading, MA 01864

Attorney \* Alan Parker

Alan Parker
 Sorokin, Gross & Hyde PC
 Corporate Center
 Hartford, CT 06103

**Treasurer** 

John Fuller, FPSA, MNEC, AFIAP 97 North St. Norfolk, MA 02056

Secretary

Mary Campagnolo, APSA, MNEC 14 Berry Street Danvers, MA 01923 Chairman of the Board

Abraham Reisman, APSA, HonNEC 51 Emerson Street Springfield, MA 01118

<u>Clerk</u>

Dr George Nieske, FPSA, MNEC 330 Reeds Landing Springfield. MA 01109 Steering Committee - VP

Susan Mosser, FPSA, HonNEC 173 Central Street No. Reading, MA 01864

NECCC Bulletin Editor - VP

Robert B. Gorrill, APSA, MNEC 48 High Street Damariscotta, ME 04543-4632 Conference Gen Chair - VP

Susan Mosser, FPSA, HonNEC 173 Central Street No. Reading, MA 01864

Conference Gen Chair - VP

Antoinette Gombeda, HonNEC 817 Chickadee Lane Stratford, CT 06614

HONORARY LIFE VICE PRESIDENTS

Harold T. Ahern, FPSA, HonNEC 330 Barton Avenue Belchertown, MA 01007 Merriam Blodgett, HonNEC 101 Plymouth Avenue Milton, MA 02186 James Parsons, FPSA, HonNEC 80 Longview Road Monroe, CT 06468 Dr. Owen Santer, APSA, HonNEC 15 Pleasant Place East Longmeadow, MA 01028 Everett Murchie, FPSA, HonNEC 327 Fisher Road Fitchburg, MA 01420

Robert Yankee, HonNEC 4 Willow Street Franklin, MA 02038

**GENERAL ACTIVITIES VICE PRESIDENTS** 

Recorded Lectures

Paul Peterson, MNEC 18 Richill Road Branford, CT 06405-2604

Nature Slide Competitions

Lois Clarke, FPSA, EPSA, HonNEC 130 Mill Street Wethersfield, CT 06109 Nature Circuit
Cindy Gosselin, MI

Cindy Gosselin, MNEC 508 Cypress Road Newington, CT 06111-5618

**Pictorial Competitions** 

Harold Sisken, MNEC 63 Curve Hill Road Cheshire, CT 06410

Digital Competitions
William B. Barnett, AFIAPA

William B. Barnett, AFIAP MNEC, 66 Jasmine Circle Milford, CT 06461-1788 Slide Circuit

Dr. Raymond Guillette, MNEC P.O. Box 596 Attleboro, MA 02703

**Print Competitions** 

Arthur Vaughan, MNEC 124 Boston Street No. Andover, MA 01845-6204 Print Circuit

330 Reeds Landing Springfield, MA 01109

Dr. George Nieske, FPSA,

Taped Commentary
Paul Peterson, MNEC

18 Richill Road Branford, CT 06405-2604

Digital Circuit

Shiv Verma 62 Dedham Street Wrentham, MA 02093 Club Service Packet

Ken Cook, Jr., MNEC 35 Westminster Street East Longmeadow, MA 01028

**NECCC Best Print** 

Jane W. Guaraldi, MNEC 11 Long Pond Road Kingston, NH 03848

SPECIAL SERVICES VICE PRESIDENTS

**Bulletin Circulation** 

Ken Cook, Jr., MNEC 35 Westminster Street East Longmeadow, MA 01028

**Publicity** 

Gail Hansche-Godin, MNEC and David Godin 1 Prentiss Hill Rod Hubbardston, MA 01452 **Bulletin Subscriptions** 

James Dionne, MNEC 131 Pembroke Court Meriden, CT 06450

General Fund Chairman

Susan Mosser, FPSA, HonNEC 173 Central Street No. Reading, MA 01864

Club Conference Mailing

Ken Cook, Jr., MNEC 35 Westminster Street East Longmeadow, MA 01028 <u>Membership</u>

James Dionne, MNEC 131 Pembroke Court Meriden, CT 06450

Scholarship Chairman

Antoinette Gombeda, HonNEC 817 Chickadee Lane Stratford, CT 06614

Conf Mailing Requested

Dr. J. Owen Santer, APSA, HonNEC 15 Pleasant Place East Longmeadow, MA 01028 <u>Seminar Equipment</u> Bruce Grant, HonNEC

81 Bridge Street Suffield, CT 06078

Speakers & Judges Listing
Poy Marshall MNEC

Roy Marshall, MNEC 55-9 S. Meadow Village Carver. MA 02330

Individual Conf Mailing

Abraham Reisman, APSA, HonNEC 51 Emerson Street Springfield, MA 01118 Historian & Memorial Fund Ch

Richard A. Novak, MNEC 157 Forest Hill Road Springfield, MA 01128

Honors Chairman

Antoinette Gombeda, HonNEC 817 Chickadee Lane Stratford, CT 06614

Website Webmaster

Rick Sereque, APSA, HonNEC 28 Silva Terrace Oxford, CT 06478-1816

**CONFERENCE COMMITTEE VICE PRESIDENTS** 

Co-General Chairmen

Susan Mosser, FPSA, HonNEC 173 Central Street No. Reading, MA 01864

Co-General Chairmen

Antoinette Gombeda, HonNEC 817 Chickadee Lane Stratford, CT 06614

Conf Asst Chairmen

Gail Hansche-Godin, MNEC and David Godin 1 Prentiss Hill Rod Hubbardston, MA 01452

Conference Photographer

\* Dana Hoffman, MNEC 18 Gooseneck Lane Swampscott, MA 01907 \* Not an NECCC Officer <u>Production Director</u>

David Yankee, MNEC 22 Johnson Ave Chicopee, MA 01013

**Print Competitions** 

Arthur Vaughan, MNEC 124 Boston Street No. Andover, MA 01845-6204

**Equipment Coordinator** 

Susan Mosser, FPSA, HonNEC 173 Central Street No. Reading, MA 01864

Trophies & Ribbons

Jacob Mosser, III, FPSA, HonNEC 173 Central Street No. Reading, MA 01864 Youth Director

Karen Geaghan 15 Addison Road Wilbraham, MA 01095

**Equipment Director** 

Stephen J. Tierney, MNEC 8 Lonesome Pine Rd Cumberland, RI 02864

**Brochure Printing** 

Dr. J. Owen Santer, APSA, HonNEC 15 Pleasant Place East Longmeadow, MA 01028

Models & Lighting

Dr. James Gallagher, MNEC 20 Shirley Street Winthrop, MA 02152 Vendor Liaison

Audrey Weigold, APSA, HonNEC 29 Wallens Hill Winsted, CT, 06098

Photo Hi-Jinx

Chris Germain, MNEC 142 Maple Street Lynn, MA 01904

Electronic Imaging Comp

Pam Stanley, MNEC 400 Humphrey St. Swampscott, MA 01907

Courtesy Enrollment Dir

Jacob Mosser, III, FPSA, HonNEC 173 Central Street No. Reading, MA 01864 **Hospitality & Sales** 

Mary K. Hall, APSA, MNEC 200 Burkhall St., #205 Weymouth, MA 02190

**Slide Competition** 

Barbara E. Rozavsky, MNEC 53 Beach Ave. Swampscott, MA 01907

Officer & Speaker Reg

Olive Weingart, APSA, HonNEC 130 Gillette Rd. New Hartford, CT 06057

Speakers' Notes

Pam Stanley, MNEC 400 Humphrey St. Swampscott, MA 01907

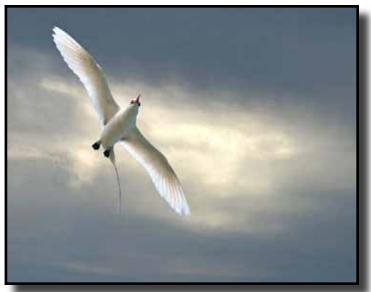

!st Place - Spring 2007 NECCC Color Print Competition - "Fleeing the Storm" by Richard S. Shirley, Stony Brook Camera Club

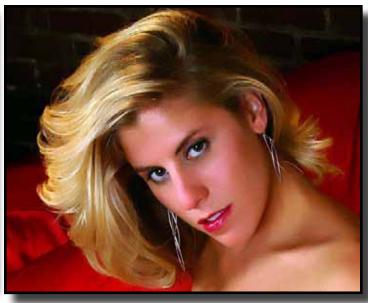

NECCC Fall 2007 Electronic Interclub Competition - Pictorial Best of Show "Rose 1" by Bob Patterson, MNEC, Stony Brook Camera Club

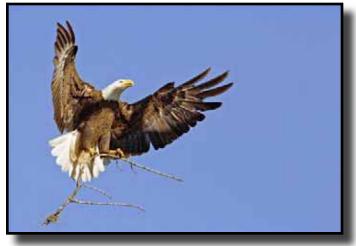

NECCC Fall Interclub Print Competition - Class B - 1st Place - "Incoming Stick" by Bernie Hynes of Charter Oak Photographic Society

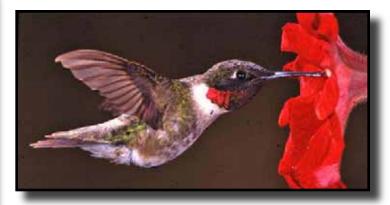

NECCC Fall Nature Competition - Class B - 1st Place - "The Big Red Hummer" by Edie Francouer of Greater Bridgeport Camera Club

## Visit our Website at: www.neccc.org

New England Camera Club Council, Inc. KEN COOK, MNEC 35 Westminster Street East Longmeadow, MA 01028

Non-Profit Org. U.S. POSTAGE PAID WARE, MA Permit No. 78